## **Universidad Científica del Perú - UCP**

## **FACULTAD DE CIENCIAS E INGENIERÍA**

## **ESCUELA DE INGENIERIA CIVIL**

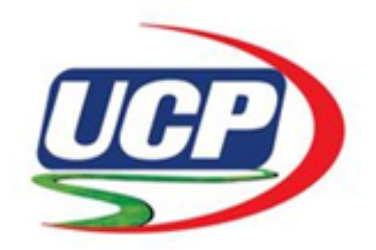

## **TESIS:**

## DETERMINACION DE LOS SECTORES INUNDABLES EN LA CIUDAD DE IQUITOS SECTOR ITAYA, UTILIZANDO EL MODELO HIDRAULICO NAYS2DFLOOD, 2022

## **PARA OPTAR EL TÍTULO PROFESIONAL DE INGENIERO CIVIL**

**AUTOR:** PÉREZ ARÉVALO, Jhonatan Junior

**ASESOR: Ing. PAREDES RIVEROS, Marco Antonio** Mgr.

San Juan Bautista – Loreto – Maynas – Perú

2022

Ing. M

#### **DEDICATORIA**

<span id="page-1-0"></span>*Se lo dedico en primer lugar a Dios por ser el ser que ilumino mi camino en todo el proceso, y acompañarme cada día en no desistir y llegar a cumplir uno de mis objetivos en esta vida.*

*A mis padres Bruno y Ledesma, porque me dieron la vida, apoyo, consejos, gracias a ellos soy lo que soy en esta vida. Por su inmenso amor en guiarme a ser persona de bien y darme fortaleza a seguir adelante.*

*A mis hijas Johanna y Yamila que son mi motor y motivo para alcanzar este objetivo y acompañarme en las noches de constante estudio a mi lado.*

#### **AGRADECIMIENTO**

<span id="page-2-0"></span>En primer lugar, doy gracias a la Universidad Científica del Perú por haberme abierto las puertas y ser parte de esta prestigiosa casa de estudios para poder estudiar la carrera de ingeniería civil. También a los diferentes docentes que me han brindado sus conocimientos y apoyo en todos mis años de estudio

Agradecer a mi asesor de tesis el Ing. MARCO ANTONIO PAREDES RIVEROS. MSc. Por haberme dado la oportunidad de inculcarme los conocimientos y guiarme al desarrollo de mi tesis.

Mi agradecimiento al Servicio Nacional de Meteorología e Hidrología del Perú - SENAMHI por haber apoyado técnicamente en la realización de la presente investigación.

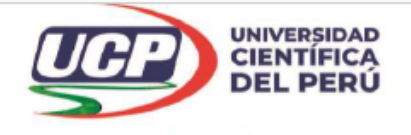

"Año de la Unidad, la paz y el desarrollo"

## CONSTANCIA DE ORIGINALIDAD DEL TRABAJO DE INVESTIGACIÓN

## DE LA UNIVERSIDAD CIENTÍFICA DEL PERÚ - UCP

El presidente del Comité de Ética de la Universidad Científica del Perú - UCP

Hace constar que:

La Tesis titulada:

## "DETERMINACIÓN DE LOS SECTORES INUNDABLES EN LA CIUDAD DE IQUITOS SECTOR ITAYA, UTILIZANDO EL MODELO HIDRAULICO NAYS2DFLOOD, 2022"

Del alumno: JHONATAN JUNIOR PÉREZ ARÉVALO, de la Facultad de Ciencias e Ingeniería, pasó satisfactoriamente la revisión por el Software Antiplagio, con un porcentaje de 18% de plagio.

Se expide la presente, a solicitud de la parte interesada para los fines que estime conveniente.

San Juan, 22 de Febrero del 2023.

Dr. César J. Ramal Asayag Presidente del Comité de Ética - UCP

CJRA/ri-a 83-2023

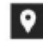

Av. Abelardo Quiñones Km. 2.5

28 (065) 261088

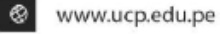

# Ouriginal

### **Document Information**

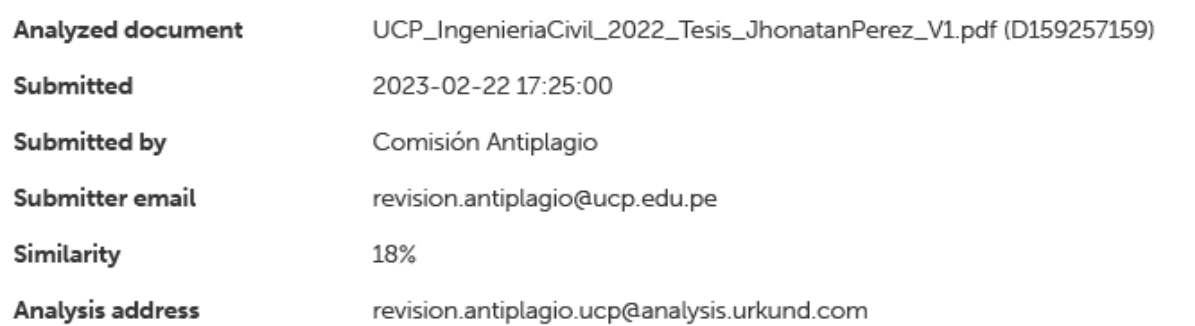

## Sources included in the report

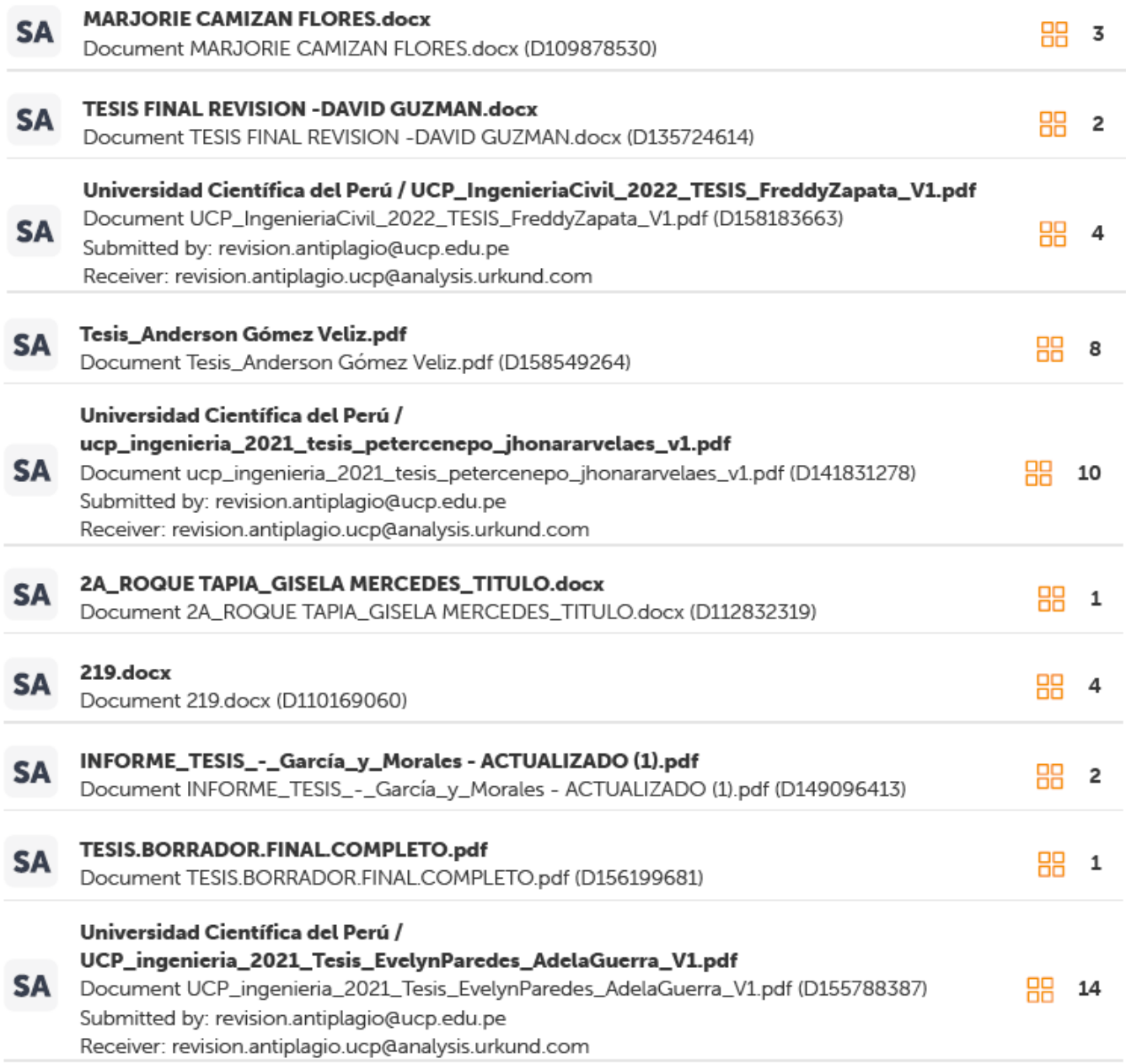

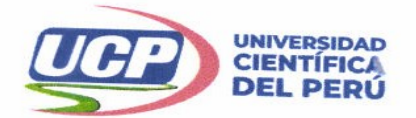

"Año de la Unidad, la Paz y el Desarrollo" **ACTA DE SUSTENTACIÓN DE TESIS** 

**FACULTAD DE CIENCIASE INGENIERÍA** 

## **FACULTAD DE CIENCIAS E INGENIERÍA**

Con Resolución Decanal Nº845-2022-UCP-FCEI de fecha 06 de Septiembre de 2022, La FACULTAD DE CIENCIAS E INGENIERÍA DE LA UNIVERSIDAD CIENTÍFICA DEL PERÚ - UCP designa como Jurado Evaluador<br>de la sustentación de tesis a los soñores. de la sustentación de tesis a los señores:

- · Ing. Carol Begoña García Langer, Mg.
- · Ing. Juan Jesús Ocaña Aponte, M. Sc.
- . Ing. Giorgio Sergio Urro Rodriguez, M. Sc.

Como Asesor: Ing. Marco Antonio Paredes Riveros, Mg.

En la ciudad de Iquitos, siendo las 19:00 horas del día 18 de Mayo del 2023, de manera presencial supervisado por el secretario académico del programa académico de Ingeniería civil de la facultad de<br>Ciencias e Ingeniería de la Universidad Científica del Posto en Universita civil de la facultad de Ciencias e Ingeniería de la Universidad Científica del Perú, se constituyó el Jurado para escuchar la<br>sustentación y defensa de la Tesis: "DETERMINACIÓN DE LOS SESTENTED DE SUSTENTIACIÓN sustentación y defensa de la Tesis: "DETERMINACIÓN DE LOS SECTORES INUMDABLES EN LA CIUDAD DE IQUITOS SECTOR ITAYA, UTILIZANDO EL MODELO HIDRAULICO NAYS2DFLOOD, 2022".

Presentado por el sustentante:

## **JHONATAN JUNIOR PÉREZ ARÉVALO**

Como requisito para optar el título profesional de: INGENIERO CIVIL

Luego de escuchar la sustentación y formuladas las preguntas las que fueron: ABSUELTAS El Jurado después de la deliberación en privado llegó a la siguiente conclusión:

La sustentación es: APROBADA POR UNANIMIDAD

En fe de lo cual los miembros del Jurado firman el acta.

Presidente

Miembro

liembro

Contáctanos:

Iquitos - Perú 065 - 26 1088 / 065 - 26 2240 Av. Abelardo Quiñones Km. 2.5

Filial Tarapoto - Perú  $42 - 585638 / 42 - 585640$ Leoncio Prado 1070 / Martines de Compagñon 933

Universidad Científica del Perú www.ucp.edu.pe

Presidente Miembro Miembro

Título: Determinación de los sectores inundables en la ciudad de Iquitos sector Itaya, utilizando el modelo hidráulico Nays2DFLOOD,

2022

## Contenido

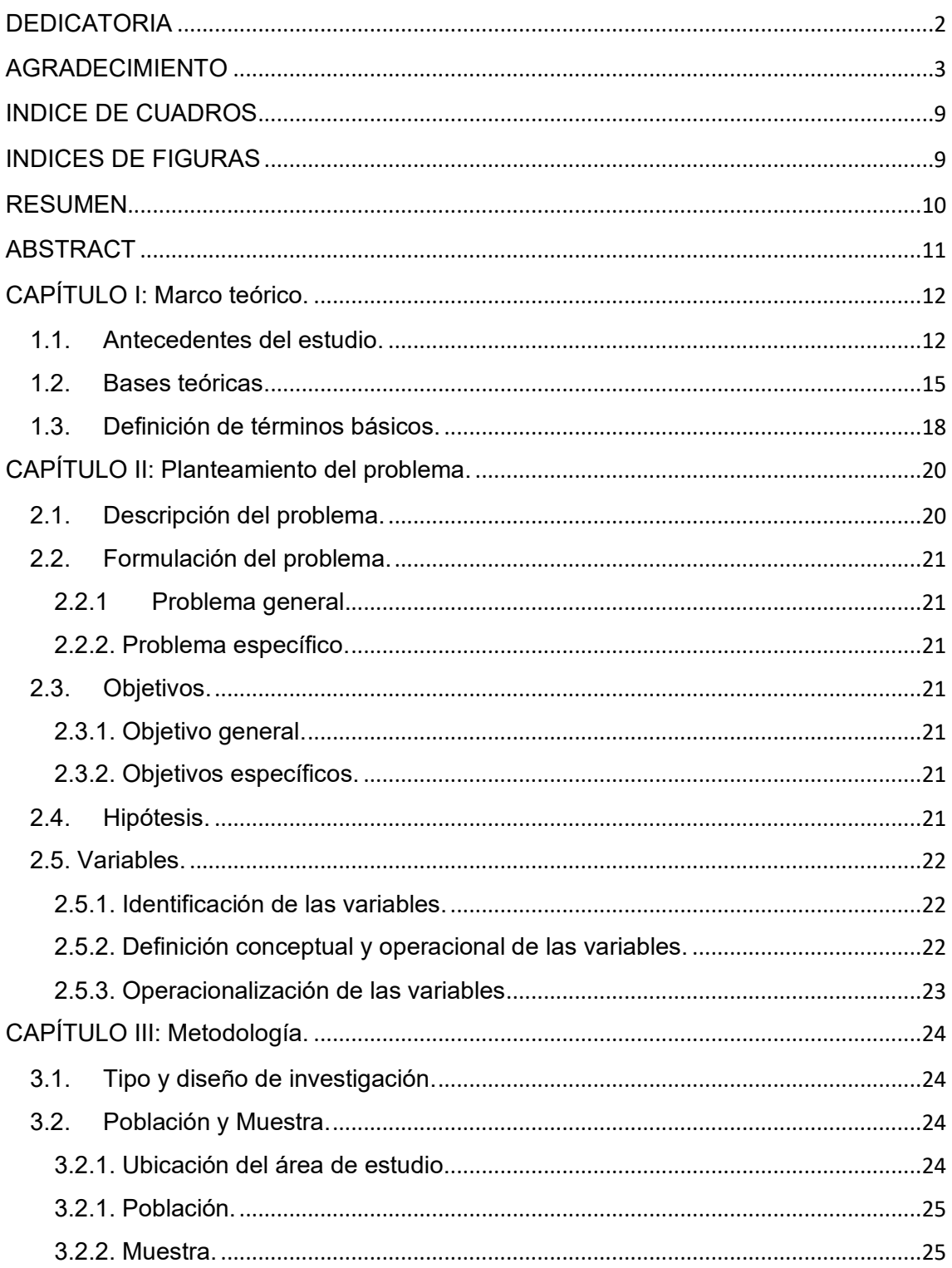

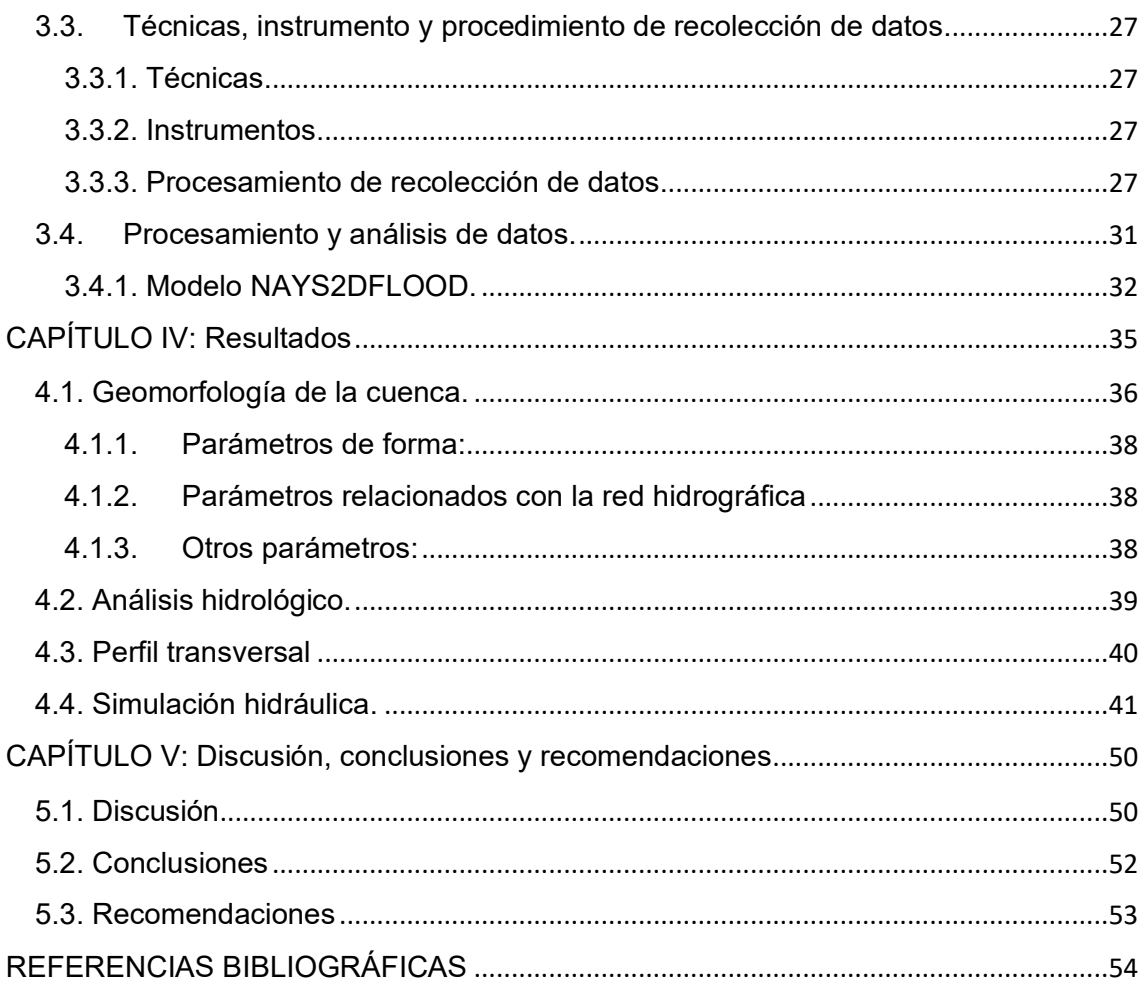

## **INDICE DE CUADROS**

<span id="page-8-0"></span>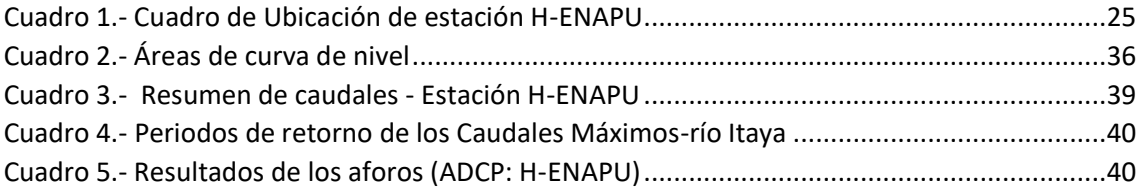

## <span id="page-8-1"></span>**INDICES DE FIGURAS**

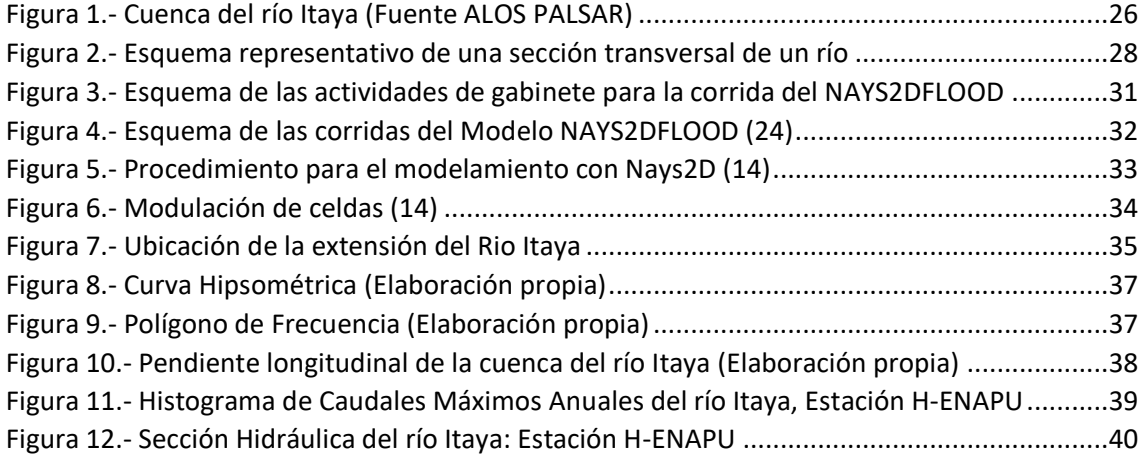

#### **RESUMEN**

<span id="page-9-0"></span>El estudio se desarrolló en un tramo de 8 Km del río Itaya, ubicado al este de la ciudad de Iquitos, en este último tramo discurre sobre el antiguo cauce del Amazonas, por lo que se puede considerar un tramo casi recto; la relación entre el volumen de agua del río es de 0.2 % del caudal del río Amazonas. El tramo de estudio es de aproximadamente 8 km antes de llegar a la desembocadura con el Amazonas sector de gran importancia socioeconómica, debido a que se ubican la mayor cantidad de puertos de la ciudad de Iquitos y por ende la mayor cantidad de pobladores. El ámbito corresponde a los distritos de Punchana y Belén. Como procedimiento se utilizó el software de simulación hidráulica nays2dflod del IRIC que tiene como insumo la batimetría, caudales máximos y rugosidad, programa que nos permite determinar el comportamiento del río, los lugares de desborde, lugares de sedimentación del tramo de estudio. Los resultados indican que el rio tiene una pendiente hidráulica muy baja (m=0.0004), las velocidades máximas llegan a 1.5 m/s, los lugares de mayor sedimentación se ubican entre las progresivas 2+916 hasta 3+625 de la margen izquierda, los vórtices se presenta entre las progresivas 2+916 a 3+625 y 4+258 hasta 4+625. En cuanto a los tramos de desborde se ubican desde la progresiva 2+916 hasta 6+407. En el tramo de desembocadura se puede comprobar la incursión de las masas de agua del río amazonas en la época de creciente. El modelo hidráulico representa muy bien las condiciones morfológicas de los ríos Amazónicos.

**PALABRAS CLAVES**: Hidráulica, Simulación, Amazonas, Itaya, Nays2Dflood

10

#### **ABSTRACT**

<span id="page-10-0"></span>The study was carried out in an 8 km section of Itaya River, located to the east of Iquitos city. In this last section, it runs over the old Amazon riverbed, so it can be considered an almost straight section; the relationship between the volume of river water is 0.2% of the flow of the Amazon River. The study section is approximately 8 km before reaching the mouth with the Amazon, a sector of great socioeconomic importance, due to the fact that the largest number of ports in the Iquitos is located and therefore the largest number of poblation. The scope corresponds to the districts of Punchana and Belén. As a procedure, the hydraulic simulation software Nays2dflod from IRIC was used, which has bathymetry, maximum flows and roughness as input, a program that allows us to determine the behavior of the river, the places of overflow, places of sedimentation of the section of study. The results indicate that Itaya river has a very low hydraulic slope (m=0.0004), the maximum velocities reach 1.5 m/s, the places with the highest sedimentation are located between survey stations 2+916 to 3+625 on the left bank, The vortices occur between the progressives 2+916 to 3+625 and 4+258 to 4+625. As for the overflow sections, they are located from survey station 2+916 to 6+407. In the section of the mouth, the incursion of the water masses of the Amazon River during the flood season can be verified. The hydraulic model represents very well the morphological conditions of the Amazon rivers.

**Keyword:** Hydraulics, Simulation, Amazon, Itaya, Nays2Dflood

#### <span id="page-11-0"></span>**CAPÍTULO I: Marco teórico.**

#### <span id="page-11-1"></span>**1.1. Antecedentes del estudio.**

Por otro lado, en otro estudio sobre "Modelación hidráulica e hidrológica del río Guápiles" para determinar la vulnerabilidad a inundaciones en un tramo comprendido entre los poblados Guápiles y Rita, donde el objetivo principal fue realizar simulaciones hidráulicas e hidrológicas mediante las herramientas HEC RAS Y HEC-HMS. En efecto, las simulaciones realizadas se presentaron en dos escenarios: actual y proyectado. En donde el escenario proyectado se basa en la degradación del uso del suelo por el aumento poblacional supuesto en la zona. Por ende, para el escenario actual se presentaron tres secciones en donde la parte del caudal simulado inunda las planicies aledañas, mientras que, para las condiciones proyectadas, las secciones en donde se presenta inundaciones aumentan. Los resultados que obtuvieron fue que la cuenca del río Guápiles ha sufrido una transformación en el uso del suelo principalmente por la expansión del foco urbano hacia la periferia. Dicho crecimiento ha incidido en una disminución en las áreas en donde el agua llovida pueda infiltrarse por lo que el escurrimiento superficial ha aumentado en el tiempo (1).

En el estudio sobre "MODELAMIENTO HIDRÁULICO DEL RÍO CASCASÉN, TRAMO CIUDAD DE SAN MARCOS, CON FINES DE PREVENCIÓN DE INUNDACIONES" donde su principal objetivo fue la identificación de áreas inundables en el tramo del río Cascasén que pasa por la zona urbana de la capital de la provincia de San Marcos – Cajamarca, de las cuales, para el modelamiento hidráulico procedieron con la generación del Modelo de Elevación de Terreno (MDT), donde el tramo de estudio tiene una longitud de 1.7 km y se realizó el levantamiento topográfico de 56 ha. Además, se tomaron tres caudales para el modelamiento, considerando un riesgo de 10% válidos para 10, 25 y 50 años para la predicción, los cuales les dieron unos periodos de retorno de 95, 238 y 475 años, para finalmente obtener 460, 511 y 548 m $3$ /s. Los resultados que obtuvieron fue lo siguiente: el área de inundación máxima fue de 18.33 ha, distribuidos de la siguiente manera: 4.68 ha de zonas de cultivo, 5.48 ha de matorrales y 8.17 ha de zona urbana. Además, elaboraron mapas de magnitud de inundación, con base a dichos mapas determinaron las

zonas que requieren mayor alerta e identificaron medidas de prevención ante posibles desastres (2).

En el estudio sobre "MODELAMIENTO HIDRÁULICO PARA EL MEJORAMIENTO DEL SISTEMA DE ALCANTARILLADO EN LOS DISTRITOS DE CALLAO, VENTANILLA Y SAN MARTÍN DE PORRES" tuvo por finalidad contribuir a la mejora de dicho sistema de alcantarillado determinando los diámetros más adecuados para la red principal de alcantarillado en los distritos de Callao, San Martín de Porres y Ventanilla y elaborando una simulación del comportamiento de la red de alcantarillado con el caudal máximo horario en el programa SewerCad. Las conclusiones que reportaron en esta investigación fue que es necesario construir colectores principales que drenen a los colectores existentes donde se acumularan los desagües hasta llegar a las partes bajas del esquema. Además, en los cálculos realizados en la presente tesis el caudal que pueden soportar estas tuberías es de 24.7 l/s para una pendiente de 5 % que es el caso más desfavorable para redes secundarias (3).

La investigación realizada para determinar la inundación con tecnología de Drones, nos dieron resultados, que indican que la cota geoidal de 84.85 m delimita el sector con peligro de inundación de muy bajo a nulo con el sector de peligro de inundación alto, el primero representa 4407.16 Has, en el segundo se ubican gran parte de los AA. HH con un alto grado de amenaza de inundación. El estudio sirve como base técnica para las Autoridades pertenecientes al Sistema Nacional de Gestión de Riesgos y Desastres - SINAGERD (4).

Por otro lado, en la tesis sobre "INVESTIGACIÓN EN MODELO HIDRÁULICO DE LA REPRESA DE LA HIDROELÉCTRICA CHIMAY", que tuvo como finalidad optimizar la geometría de la presa con el propósito de lograr un flujo paralelo sin vórtices en ésta y en estudiar el fenómeno de sedimentación en la presa y su limpieza efectiva. En efecto, la escala del modelo fue de 1:40, modelándose 200 m aguas arriba y 400 m aguas abajo del eje de la presa, entre los elementos que se construyeron se encuentran: la presa derivadora, la toma. En general los resultados obtenidos verifican el funcionamiento eficiente de la presa (5).

Asimismo, en la tesis "DISEÑO Y MODELAMIENTO HIDRÁULICO DE LA BOCATOMA EN EL PUEBLO DEL DISTRITO DE CHÓCHOPE, PROVINCIA DE LAMBAYEQUE, DEPARTAMENTO DE LAMBAYEQUE, UTILIZANDO EL MODELO NUMÉRICO TELEMAC – 2D, tuvo como finalidad representar el comportamiento hidráulico de la bocatoma el Pueblo mediante la modelación numérica, para lo cual primero se tuvo que diseñar la bocatoma, luego con los datos históricos y valores calculados se logró una buena calibración. La fase de estudio se realizó en tres partes: el diseño hidráulico de la bocatoma, el modelo del río sin estructuras y el modelo del río con estructura. Los resultados presentados en los ensayos del modelo hidráulico comprenden: niveles de agua, velocidades, líneas de corriente y adicionalmente se muestra el esfuerzo de corte para poder interpretar la capacidad de arrastre en las estructuras. (6)

Por otra parte, en la tesis sobre "MODELAMIENTO HIDRÁULICO DEL RIO CAÑETE SECTOR PUENTE SOCSI - ALTURA PUENTE COLGANTE (9 KM), CON FINES DE DISEÑO DE DEFENSAS RIBEREÑAS" identificaron las áreas vulnerables a las inundaciones, específicamente en la zona comprendida desde el Puente Socsi hasta 9 km arriba, el puente Colgate en la localidad del Lunahuana – Cañete. Además, a través del modelamiento hidráulico obtuvieron información para el diseño de defensas ribereñas en la zona de estudio del rio Cañete utilizando la herramienta HEC-RAS. Por consiguiente, los resultados que indicaron fue que el método Gumbel es el más adecuado según el método gráfico, el caudal para un periodo de retornos de 50 años es de 757.53 m3/s, se determinó la capacidad portante del suelo 1.75 kg/cm2 y su profundidad de socavación de 2 m, el método de encauzamiento de Altunin determinó un ancho de 80 metros, la altura de muro dio como resultados de 4 metros, finalmente el análisis de estabilidad cumplió para el diseño propuesto. (7)

Del mismo modo, en la tesis "MODELAMIENTO HIDRÁULICO Y DISEÑO DE DEFENSAS RIBEREÑAS DEL RIO AMOJÚ, LOCALIDAD EL PARRAL – JAÉN – CAJAMARCA" tuvo como objetivo, desarrollar un modelamiento hidrológico e hidráulico del rio Amojú para poder determinar las zonas de riesgo de inundación en la localidad el Parral, con fines de diseño de defensas ribereñas. El trabajo consistió en la recopilación y procesamiento de información cartográfica, luego realizaron un estudio hidrológico de máximas descargas del rio Amojú, con la topografía digitalizada del cauce y el apoyo del software HEC-RAS se realizó el modelamiento hidráulico. En esta investigación lograron calcular el caudal de diseño para diferentes probabilidades de acierto y periodos de retorno, el modelamiento hidráulico les permitió determinar e identificar las principales zonas de inundación. Entonces identificadas las zonas de inundación y el caudal de diseño realizaron el diseño de la defensa ribereña (8).

### <span id="page-14-0"></span>**1.2. Bases teóricas.**

### **Hidrología**

La hidrología es la ciencia natural que estudia el agua, su ocurrencia, circulación y distribución en la superficie terrestre, sus propiedades químicas y físicas y su relación con el medio ambiente, incluyendo los seres vivos (9).

#### **Caudal**

Se denomina caudal o gasto, al volumen de agua que fluye a través de una sección transversal por unidad de tiempo, donde la unidad de medida más comúnmente empleada es m<sup>3</sup>/s (10).

#### **Análisis de Frecuencia**

El análisis de frecuencia es una herramienta utilizada para, predecir el comportamiento futuro de los caudales en un sitio de interés, a partir de la información histórica de caudales. Es un método basado en procedimientos estadísticos que permite calcular la magnitud del caudal asociado a un periodo de retorno (11).

#### **Modelos de distribución**

El análisis de frecuencias tiene la finalidad de estimar precipitaciones, intensidades o caudales máximos, según sea el caso, para diferentes períodos de retorno, mediante la aplicación de modelos probabilísticos, los cuales pueden ser discretos o continuos (9).

#### **Pruebas de Bondad de Ajuste**

Las pruebas de bondad de ajuste consisten en comprobar, gráfica y estadísticamente, si la frecuencia empírica de la serie analizada se ajusta a una determinada función de probabilidades teórica seleccionada a priori, con los parámetros estimados, con base en los valores muéstrales (9).

## **Hidráulica fluvial**

Al enfrentarnos al estudio de los ríos debemos tener en cuenta tres grandes ideas, si se quiere comprender la mejor manera de controlarlos. En primer lugar, que debemos ver a los ríos como riqueza, como recursos naturales, como fuentes de vida; es decir, como posibilidades de aprovechamiento en beneficio de la humanidad. En segundo lugar, tenemos que mirar a los ríos como elementos naturales de los cuales tenemos que defendernos, tanto de las avenidas que son producto de la aparición de determinadas condiciones hidrometeorológicas, como de las inundaciones, debido al desbordamiento de un río por la incapacidad del cauce para contener el caudal que se presentan. Y la tercera idea que debemos tener presente es la protección de un rio contra la agresión humana (12).

## **Dinámica Fluvial**

Un rio aluvial está cambiando continuamente de posición y forma, como consecuencia de las fuerzas que actúan sobre el fondo y las márgenes. Estos cambios pueden ser lentos o rápidos. Estos cambios pueden ser naturales o haber sido inducidos, provocados por acciones humanas. Cuando los agentes externos actúan sobre un rio (en una sección determinad), se produce consecuencias que se propagan hacia unas aguas arriba y/o hacia aguas abajo (12).

## **Caudal Dominante**

El caudal que llena el cauce principal desarrolla la mayor o más importante acción modeladora sobre el cauce (en términos de velocidad o de tensión superficial- fuerza por unidad de Tensión), puesto que un caudal mayor es menos frecuente y sobre todo apenas incremente la acción. Por eso este caudal de cause lleno se conoce también como un caudal formativo, dominante o efectivo. Según algunos autores es un caudal que se da 2 veces al año como promedio o bien, según otros. Un caudal con un periodo de retorno de 1.4 años. El caudal formativo sería el determinante de la geometría hidráulica (13).

## **Morfología fluvial**

En la naturaleza es muy raro encontrar cauces rectos y regulares. En cambio, se distinguen dos morfologías fluviales típicas. La primera es el cauce trenzado, que es un sauce muy ancho compuesto por una multiplicidad de cauces menores entrelazados o trenzados, dejando islas entre si at unirse y separarse (13).

## **Transporte de sedimentos**

Para la mejor comprensión de la teoría de transporte de sedimento es conveniente tener siempre presente lo dicho por H.A. EINSTEIN, quien fuera estudioso de los problemas de transportes de sedimentos y autor de una conocida fórmula para el cálculo del gasto solido de fondo "Toda partícula sólida que pasa por una sección del rio debe satisfacer las dos condiciones siguientes: a) debe provenir de la erosión de un punto de la cuenca situado aguas arriba de la sección considerada, b) debe haber sido transportada por la corriente desde el punto de erosión hasta la sección considerada (12).

#### **Erosión de cauces**

En general se denomina erosión, socavación o degradación a la remoción que efectúa el agua de las partículas sólidas constituyentes de un lecho fluvial y cuyo resultado es una profundización del cauce. La erosión puede ser local o generalizada (12).

#### **Modelamiento hidráulico en IRIC**

El software IRIC es una plataforma de simulación numérica gratuita que admite una amplia variedad de solucionadores computacionales para problemas en la ciencia y la ingeniería del agua. El software comenzó como una herramienta de análisis de flujo de río y morfodinámica, pero ahora se ha expandido para tratar un conjunto mucho más amplio para tratar un conjunto mucho más amplio de problemas que incluyen predicciones de inundaciones, generación de escorrentía de lluvia, propagación de tsunamis, flujos de escombros, evaluación de hábitat y más (14).

#### <span id="page-17-0"></span>**1.3. Definición de términos básicos.**

**Avenida:** Se entiende por avenida a un caudal muy grande de escorrentía superficial que sobrepasa la capacidad de transporte del canal generando la inundación de tierras aledañas. Las inundaciones traen, como es sabido problemas de toda índole en diversas áreas de la actividad humana (15).

**Caudal crítico:** Caudal que mantiene en un canal el régimen crítico en una sección dada para un calado determinado (16).

**Ciclo Hidrológico**: Se denomina ciclo hidrológico, al conjunto de cambios que experimenta el agua en la naturaleza, tanto en su estado (sólido, líquido y gaseoso), como en su forma (agua superficial, agua subterránea, etc.) (9).

**Cuenca hidrológica:** La cuenca de drenaje de una corriente, es el área de terreno donde todas las aguas caídas por precipitación, se unen para formar un solo curso de agua. Cada curso de agua tiene una cuenca bien definida, para cada punto de su recorrido (9).

**Escorrentía superficial**: Es la precipitación que no se infiltra en ningún momento y llega a la red de drenaje moviéndose sobre la superficie del terreno por la acción de la gravedad. Corresponde a la precipitación que no queda tampoco detenida en las depresiones del suelo, y que escapa a los fenómenos de evapotranspiración (16).

**Gradiente hidráulico:** Es la línea que indica por su descenso vertical la energía perdida entre dos secciones (para el movimiento uniforme) (12).

**Inundación:** (17) se define como:

Desbordamiento de agua fuera de los confines normales de un río o cualquier masa de agua.

Acumulación de agua procedente de drenajes en zonas que normalmente no se encuentran anegadas.

Encharcamiento controlado para riego.

**Modelamiento hidráulico:** En hidráulica, la modelación se usa para la simulación de situaciones reales que se producen en el prototipo y cuyo comportamiento se desea conocer; puesto que modelo y prototipo están ligados el uno con el otro, las observaciones y estudio del modelo constituyen la información necesaria para comprender la naturaleza del prototipo, debiendo para ello, estar ambos relacionados (18).

**Periodo de retorno**: El "período de retorno o de recurrencia" (T) es el intervalo medio expresado en años en el que un valor extremo alcanza o supera al valor "x", al menos una sola vez (19).

**Pendiente de un cauce**: La pendiente de tramo de un cauce de un río, se puede considerar como el cociente, que resulta de dividir, el desnivel de los extremos del tramo, entre la longitud horizontal de dicho tramo (9).

**Pendiente crítica**: Es el valor particular de la pendiente del fondo del canal, para la cual éste conduce un caudal Q en régimen uniforme y con energía especifica mínima, o sea, que en todas sus secciones se tiene el tirante crítico, formándose el flujo critico uniforme (9).

**Perfil hidráulico:** El perfil que adopta la superficie libre del agua en cualquier condición de flujo en un canal se conoce como perfil de flujo o perfil hidráulico (20).

**Precipitación:** Es la fuente primaria del agua de la superficie terrestre, y sus mediciones y análisis, forman el punto de partida de los estudios concernientes al uso y control de agua (20).

**Régimen de flujo**: Estado del flujo en corrientes aluviales que se caracteriza por el perfil de fondo (17).

**Rugosidad superficial**: La rugosidad superficial se representa por el tamaño y la forma de los granos del material que forman el perímetro mojado y que producen un efecto retardador del flujo. Por lo general éste se considera como el único factor para la selección de un coeficiente de rugosidad (21).

**Vulnerabilidad:** La vulnerabilidad, es el grado de debilidad o exposición de un elemento o conjunto de elementos frente a la ocurrencia de un peligro natural o antrópico de una magnitud dada. Es la facilidad como un elemento (infraestructura, vivienda, actividades productivas, grado de organización,

sistemas de alerta y desarrollo político institucional, entre otros), pueda sufrir daños humanos y materiales (22).

## <span id="page-19-0"></span>**CAPÍTULO II: Planteamiento del problema.**

## <span id="page-19-1"></span>**2.1. Descripción del problema.**

A nivel mundial el desbordamiento de los ríos ha sido uno de los grandes problemas que ha tenido que afrontar el hombre, más aún con un continuo crecimiento desordenado de la población que ha obligado a ubicarse en lugares con un alto nivel de riesgo. Para poder afrontar este problema se hace necesario tener un mayor y mejor alcance de los parámetros que determinen las zonas de riesgo por inundación y valores referidos a caudales de diseño, por ello se requiere conocer a detalle los valores de dichos parámetros a la realidad de una determinada cuenca (2).

Del mismo modo, el Perú se ubica en una zona con alta vulnerabilidad en el continente americano por encontrarse dentro de la cuenca del pacifico, de las cuales está sometido a diferentes tipos de fenómenos naturales. En efecto, la cordillera de los Andes condiciona la presencia de peligro de inundaciones, deslizamientos, erupciones volcánicas, etc.

Por otro lado, en el sector de Iquitos las inundaciones son uno de problemas más frecuentes que afecta a la ciudad. Este problema se debe a que se encuentra ubicado en un tipo de ambiente de bosque tropical húmedo, sobre una llanura amazónica y rodeada por los ríos Nanay, Itaya y Amazonas, donde los sectores más afectados ante los problemas de inundaciones son las poblaciones que viven en las periferias de la ciudad, que además se encuentran en el rango socioeconómico de pobreza a extrema pobreza.

Debido a los problemas expuestos se realizará esta investigación con la finalidad de determinar las zonas de riesgo por inundación y plantear una propuesta de mitigación de los sectores inundables como defensas ribereñas en el sector de la cuenca del río Itaya.

## <span id="page-20-1"></span><span id="page-20-0"></span>**2.2. Formulación del problema.**

## **2.2.1 Problema general.**

¿Cómo determinar los sectores críticos de desborde (inundación) sobre la ciudad de Iquitos y priorizar acciones estructurales y no estructurales?

## <span id="page-20-2"></span>**2.2.2. Problema específico.**

¿Cómo podemos realizar la simulación hidráulica sobre el río Itayasector Iquitos?

¿Cómo delimitar las áreas inundables del río Itaya sobre la ciudad de Iquitos para diferentes periodos de retorno?

¿Se puede proponer medidas de mitigación de los sectores inundables del río Itaya en base a los resultados obtenidos de la simulación hidráulica?

## <span id="page-20-4"></span><span id="page-20-3"></span>**2.3. Objetivos.**

## **2.3.1. Objetivo general.**

Determinación los sectores inundables en la ciudad de Iquitos-Sector Itaya, utilizando el Modelo Hidráulico Nays2dflood, 2022.

## <span id="page-20-5"></span>**2.3.2. Objetivos específicos.**

Realizar la simulación hidráulica utilizando el modelo Nays2DFlood sobre el rio Itaya-sector Iquitos.

Evaluar las áreas inundables del rio Itaya sobre la ciudad de Iquitos para diferentes periodos de retorno (2, 5, 10, 25, 50 y 100 años).

Proponer medidas de mitigación de los sectores inundables en el río Itaya.

## <span id="page-20-6"></span>**2.4. Hipótesis.**

El modelamiento hidráulico por medio del Nay2DFlood nos permitirá determinar los sectores de inundación del río Itaya - Iquitos.

#### <span id="page-21-1"></span><span id="page-21-0"></span>**2.5. Variables.**

### **2.5.1. Identificación de las variables.**

**2.5.1.1. Variable independiente:** Modelamiento hidráulico.

**2.5.1.2. Variable dependiente:** Sectores de inundación.

## <span id="page-21-2"></span>**2.5.2. Definición conceptual y operacional de las variables.**

## **2.5.2.1. Variable Independiente**

Modelamiento hidráulico: Los modelos hidráulicos describen matemáticamente el flujo en canales abiertos, ríos, humedales, lagos, estuarios y zonas costeras. Los modelos hidráulicos son importantes para comprender los patrones de flujo en sistemas acuáticos (23).

## **2.5.2.2. Variable dependiente**

Sectores inundables: Se consideran zonas inundables cuyas delimitaciones por los niveles alcanzan las aguas en las avenidas, atendiendo a estudios geomorfológico, hidrológico e hidráulico, así como, de series de avenidas históricas con evidencias históricas de la misma.

## **2.5.3. Operacionalización de las variables**

<span id="page-22-0"></span>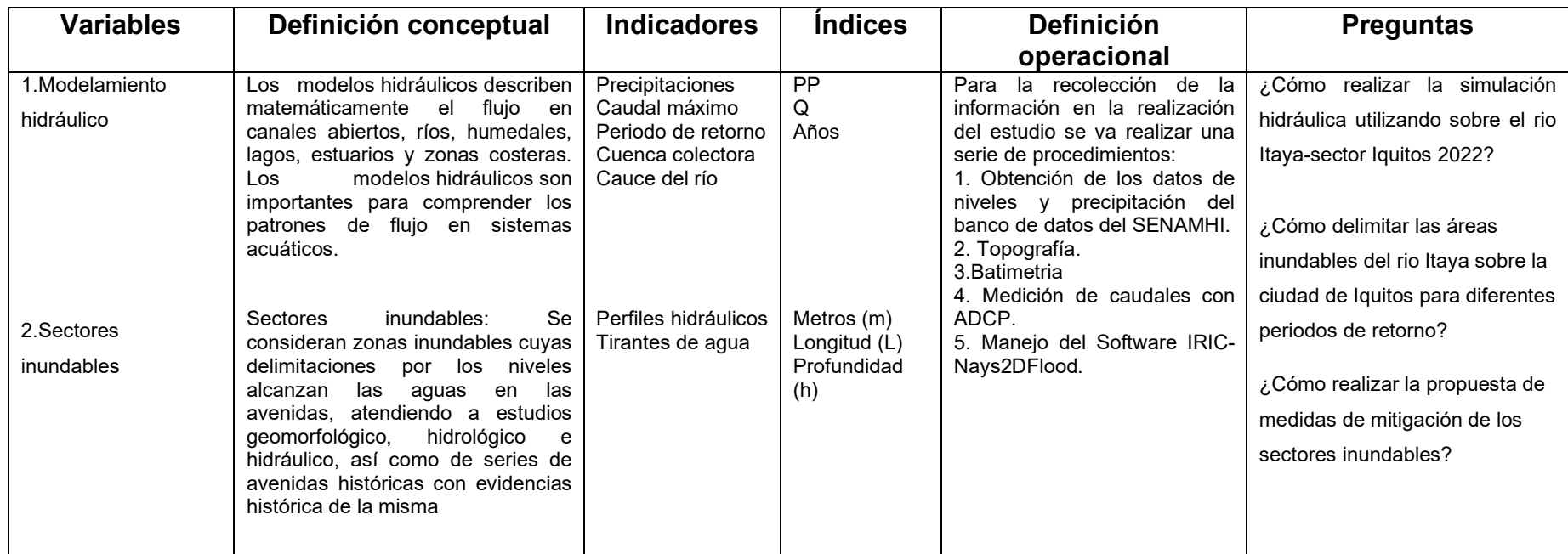

## <span id="page-23-0"></span>**CAPÍTULO III: Metodología.**

## <span id="page-23-1"></span>**3.1. Tipo y diseño de investigación.**

El presente trabajo de Investigación es de tipo No Experimental y el Diseño es Descriptivo.

### <span id="page-23-3"></span><span id="page-23-2"></span>**3.2. Población y Muestra.**

### **3.2.1. Ubicación del área de estudio.**

El presente trabajo de investigación se realizó en la cuenca del río Itaya, ubicado entre los distritos de Punchana y Belén en el departamento de Loreto.

Políticamente se ubica en:

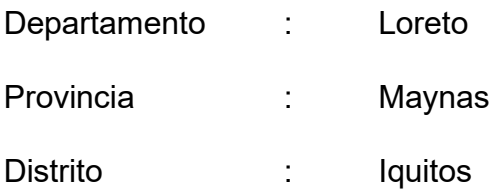

Geográficamente:

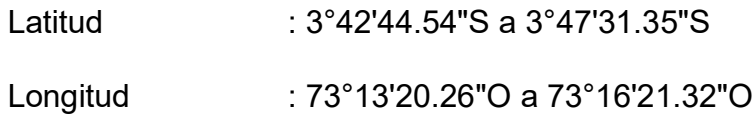

El área de interés, pertenece a la cuenca hidrográfica del río Itaya, en una extensión de 30.6 Km<sup>2</sup> que representando el 1.2% de área total, siendo el tramo de la presente investigación estudio desde la desembocadura con el río Amazonas denominada la progresiva 0+000 hasta la altura del nuevo Mercado Belén, en una longitud de 12+000 Km, donde la margen izquierda del río es la más importante para la presente investigación debido a que colinda a la ciudad de Iquitos.

Para el análisis hidrológico se trabajó con los datos de niveles y caudales de la red de estaciones del SENAMHI de la estación H-ENAPU, ubicada en la Empresa Nacional de Puertos S.A, los niveles datan desde el año 1970 hasta la actualidad. Ver cuadro 1.

**Cuadro 1.- Cuadro de Ubicación de estación H-ENAPU**

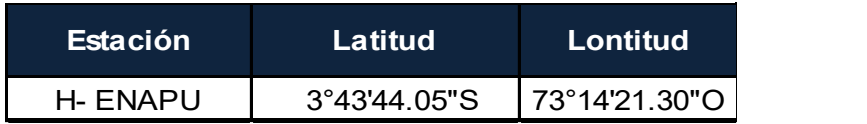

#### <span id="page-24-0"></span>**3.2.1. Población.**

La población está constituida por la longitud total del rio Itaya-sector Iquitos.

#### <span id="page-24-1"></span>**3.2.2. Muestra.**

Estación<br>
1. ENAPU 3°43'44.05"S 73°14'21.30"O<br>
ación.<br>
261. Entra constituída por la longitud total del rio Itaya-sector<br>
1. Entra está constituída por las zonas inundables del río Itaya<br>
1. Entra está constituída por las La muestra está constituida por las zonas inundables del río Itaya en el sector Iquitos, comprendida entre los distritos de Punchana y Belén.

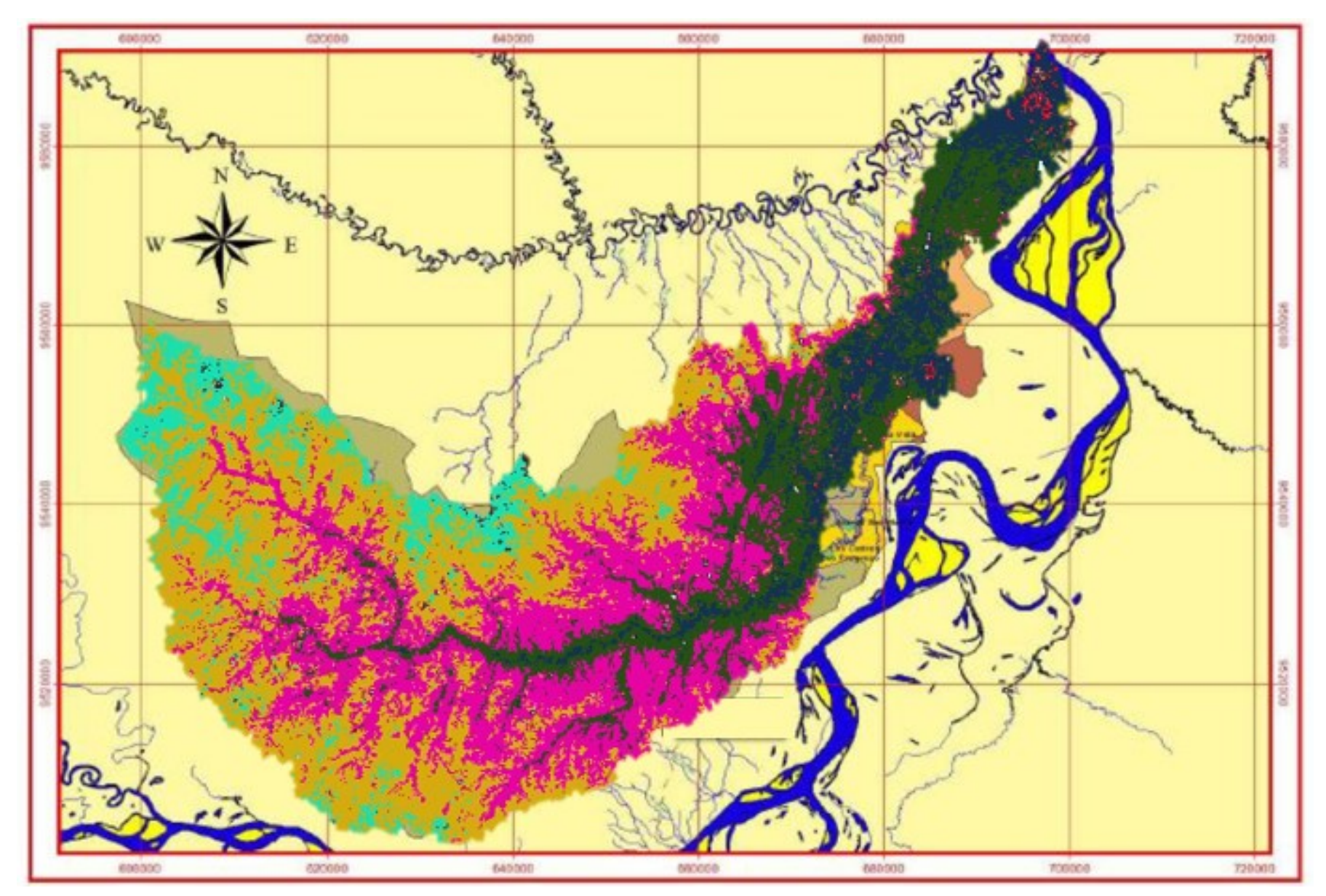

**Figura 1 . - Cuenca del río Itaya (Fuente ALOS PALSAR)**

## <span id="page-26-1"></span><span id="page-26-0"></span>**3.3. Técnicas, instrumento y procedimiento de recolección de datos.**

## **3.3.1. Técnicas.**

Para la técnica de recolección de datos se emplearon fuentes como la revisión de documentos, informes, publicaciones, protocolos, libros sobre el tema a investigar, la cual se complementó con información de levantamiento de información de campo.

### <span id="page-26-2"></span>**3.3.2. Instrumentos.**

Los instrumentos que se utilizaron para la recolección de los datos fueron:

Ecosonda monohaz, Nivel de ingeniero, Perfilador – ADCP Software Google Earth (versión libre) Software ArcGis versión 10.5. (Licencia perteneciente al SENAMHI) Software Nays2Dflood de IRIC (version educativa) Software Microsoft word Software Microsoft Excel Software estadístico Hydrognomon

## <span id="page-26-3"></span>**3.3.3. Procesamiento de recolección de datos.**

Para el procesamiento de la recolección de datos se realizó de la siguiente manera:

• Ecosonda: Con el equipo BATI 500 se realizó secciones transversales a lo largo de los 12 km de longitud desde la desembocadura del río Itaya y finalizando a la altura del nuevo mercado Belén sobre el río Itaya donde se obtuvo el tirante del agua de la zona de interés, asimismo, el mapa de profundidades. Ver figura N° 01.

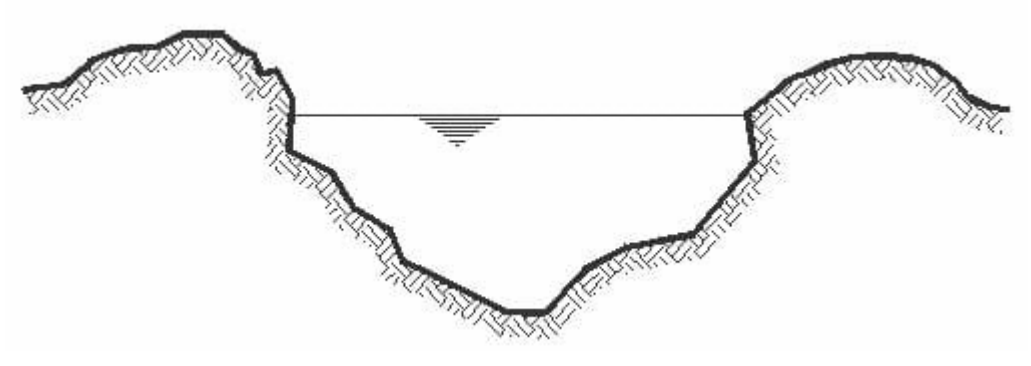

**Figura 2.- Esquema representativo de una sección transversal de un río**

- Nivel de ingeniero: Con el nivel de ingeniero se realizó la nivelación de los puntos de control hidrológicos del Servicio Nacional de Meteorología e Hidrología del Perú – SENAMHI, de esta manera se obtuvo la topografía de terreno de la zona.
- Perfilador ADCP: Para la obtención de los datos de velocidades en las secciones del río Itaya se utilizó el Perfilador Acústico Doppler de Corrientes, comúnmente denominado ADCP (Acoustic Doppler Current Profile), la marca es RiverRay el cual está diseñado para medir los perfiles de corriente en tiempo real desde un montaje temporal o permanente a bordo de un barco.

A continuación, se describen los pasos a seguir para realizar las mediciones hidrológicas con el ADCP RIVERAY SENAMHI (24):

1.- Al realizar el trabajo se tuvo que hacer los siguientes chequeos, como hacer una lista de chequeo que contemple revisar baterías (del ADCP y de los dispositivos móviles de recepción de datos), herramientas, barco y accesorios del mismo, soga o elemento de traslación del barco (en caso de que no sea autopropulsada), etc. Los trabajos se realizaron con tres operarios, dos para mover el barco con el equipo de lado a lado, y uno que maneje el equipo de recepción (computadora portátil).

2.- Según las secciones de batimetría, se consideró realizar en los mismos lugares y por la buena accesibilidad, ya sea para operar el instrumento desde las márgenes y/o desde los puentes.

3.- Luego se armó el instrumental, colocando el ADCP junto con el módulo de energía y comunicación y el receptor GPS sobre la embarcación.

4.- Se parametrizo el instrumental utilizando el programa computacional específico incorporando los datos requeridos que son específicos de cada localización (declinación magnética, sumergencia del perfilador, etc).

5.- Para finalizar se calibro la brújula del instrumento para que el equipo pueda deslizar las correcciones de posición frente a los balanceos y cabeceos de la embarcación.

6.- Colocación de la embarcación (junto con todo el instrumental) en un margen del río.

7.- Se realizó 4 transectos o cruces desde las márgenes o desde puentes, manteniendo constante la velocidad y dirección de la embarcación, obteniendo así las velocidades, y profundidades de flujo que permiten determinara caudales en cada cruce. El valor

adoptado se obtiene promediando los valores de los 4 cruces realizados.

8.- Al realizar los transectos se mantuvo la velocidad de la embarcación constante a fines de que las mediciones no se vean afectadas. Es importante también lograr que en la velocidad de avance de la embarcación o sistema de flotación sea siempre menor a la velocidad de agua, de tal forma que el error relativo sea el mínimo posible.

- Software Google Earth: Con el software se ploteo las secciones de profundidades y las curvas de nivel, así poder verificar sobre poniendo imágenes de satélite.
- Software ArcGis: Se utilizó el DEM de elevación de la cuenca del río Itaya, que se encuentra en la página web del Ministerio del Ambiente.

Los DEM han sido procesado en el Software ArcGis, la cual nos sirvió para determinar la elevación del terreno de manera espacial, a su vez nos sirvió como base para poder determinar los puntos críticos de inundación en la zona de influencia. En total se analizó en aproximadamente en un área de 30.06 Km $^2\!$ .

### <span id="page-30-0"></span>**3.4. Procesamiento y análisis de datos.**

Para el procesamiento y análisis de datos se utilizó el software IRIC – Nays2DFlood, asimismo se ha elaborado un esquema de los pasos que se siguieron para realizar la simulación hidráulica en gabinete.

La información descritos en el procedimiento de recolección de datos, sirvieron de insumo de entrada al modelo en la simulación hidráulica.

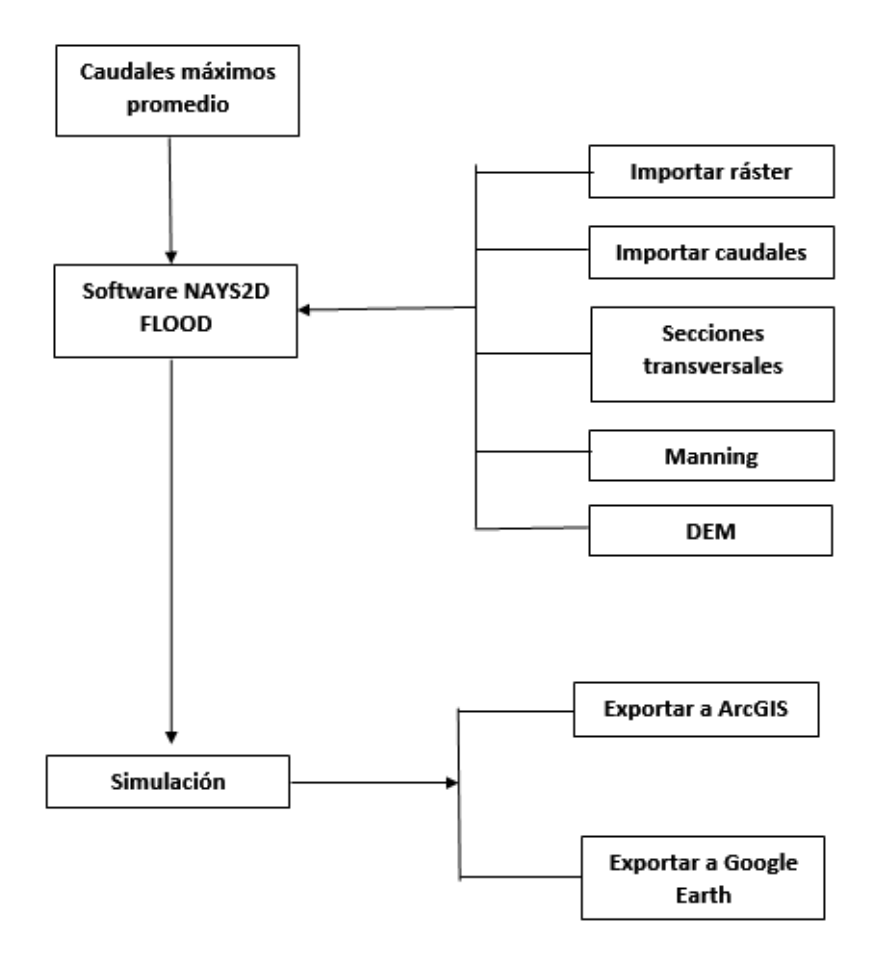

**Figura 3.- Esquema de las actividades de gabinete para la corrida del NAYS2DFLOOD**

## <span id="page-31-0"></span>**3.4.1. Modelo NAYS2DFLOOD.**

Los datos utilizados para un cálculo de inundación y desbordamiento por Nays2DFlood son datos topográficos y datos de descarga de entrada y rugosidad de cada río o cada punto de entrada. El proceso básico para comenzar el cálculo de desbordamiento es el siguiente (25):

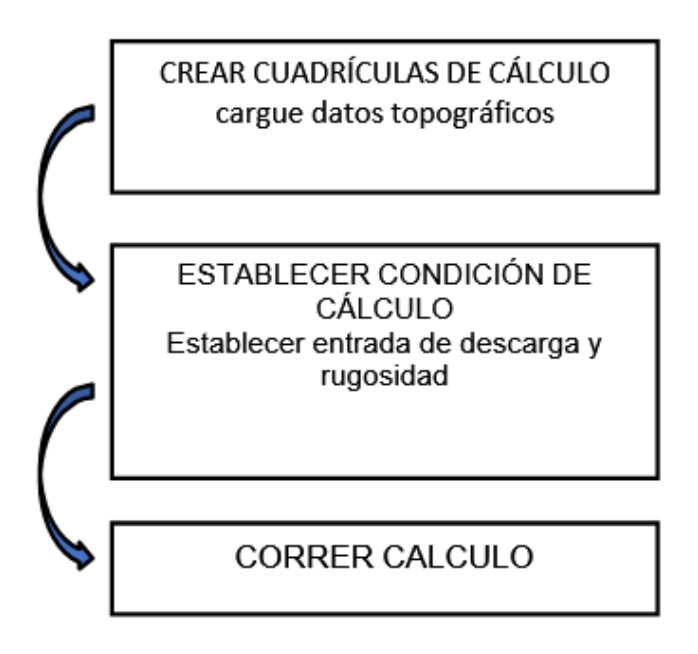

**Figura 4.- Esquema de las corridas del Modelo NAYS2DFLOOD (24)**

#### **3.4.1.1. Condiciones de Cálculo.**

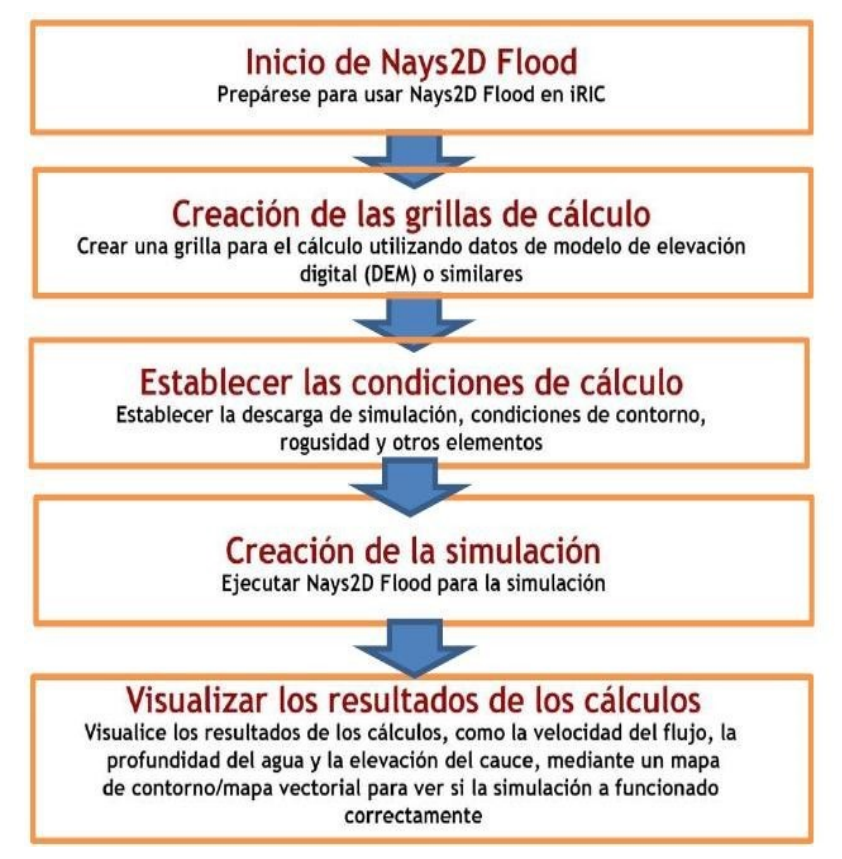

**Figura 5.- Procedimiento para el modelamiento con Nays2D (14)**

Nays-2DFlood establece la fricción del fondo mediante el uso del coeficiente de rugosidad de Manning. En la ecuación, el esfuerzo cortante del lecho del río *ΤX* y *τy* se expresa mediante el coeficiente de fricción del lecho del río Cf. La relación entre el coeficiente de fricción del lecho del río  $Cf$  y el coeficiente de rugosidad de Manning  $n_m$  es la siguiente. (14)

$$
C_f=\frac{gn_m^2}{h^{\gamma_j}}
$$

Boundary conditions for  $j=nj$ 

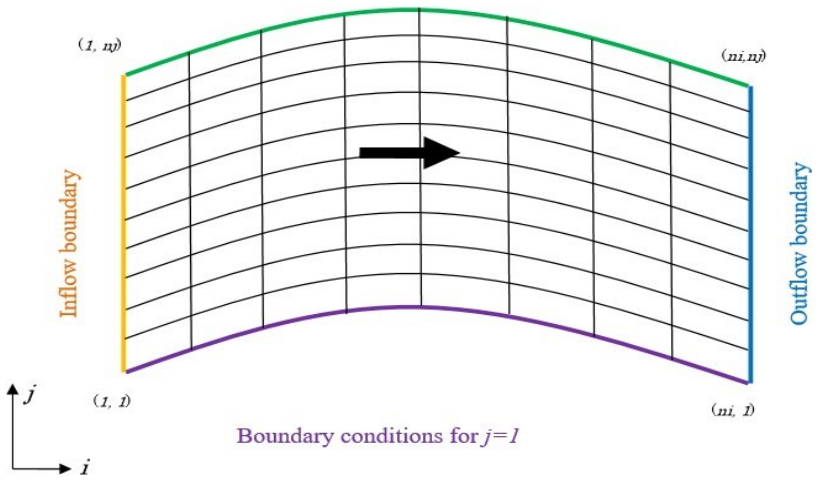

**Figura 6.- Modulación de celdas (14)**

Las condiciones de contorno se establecieron para cada cuatro líneas de la cuadricula.

"[Condiciones de límite de entrada]" significa las condiciones de límite de la línea entre (1, 1) y (1, n<sub>i</sub>) de la cuadrícula. La línea entre (1, 1) y (1,nj) debe establecerse como [Entrada]. Aquí se da "descarga", que es necesaria para el cálculo.

"Condiciones de límite para j = 1" significa las condiciones de límite de la línea entre  $(1, 1)$  y  $(n_i, 1)$  de la cuadrícula. Se puede establecer [Flujode entrada] o [Flujo de salida] para la línea entre (1, 1) y ( $n_i$ , 1). - "Condiciones de contorno para j =  $n_i$ " significa las condiciones de contorno de la línea entre (1, n<sub>j</sub>) y (n<sub>i</sub>, n<sub>j</sub>) de la cuadrícula. Se puede establecer [Flujo de entrada] o [Flujo de salida] para la línea entre  $(1, n_j)y(n_i, n_j)$ .

"Condiciones límite de salida" significa las condiciones límite de la líneaentre (ni, 1) y (ni, nj) de la cuadrícula. La línea entre (ni, 1) y (ni, nj) debe establecerse como [Flujo de salida]. Aquí se proporciona la "elevación de la superficie del agua", que es necesaria para el cálculo (14).

## <span id="page-34-0"></span>**CAPÍTULO IV: Resultados**

Como parte del primer resultado se realizó el seccionamiento del cauce principal del rio Itaya en una extensión 8+127 metros.

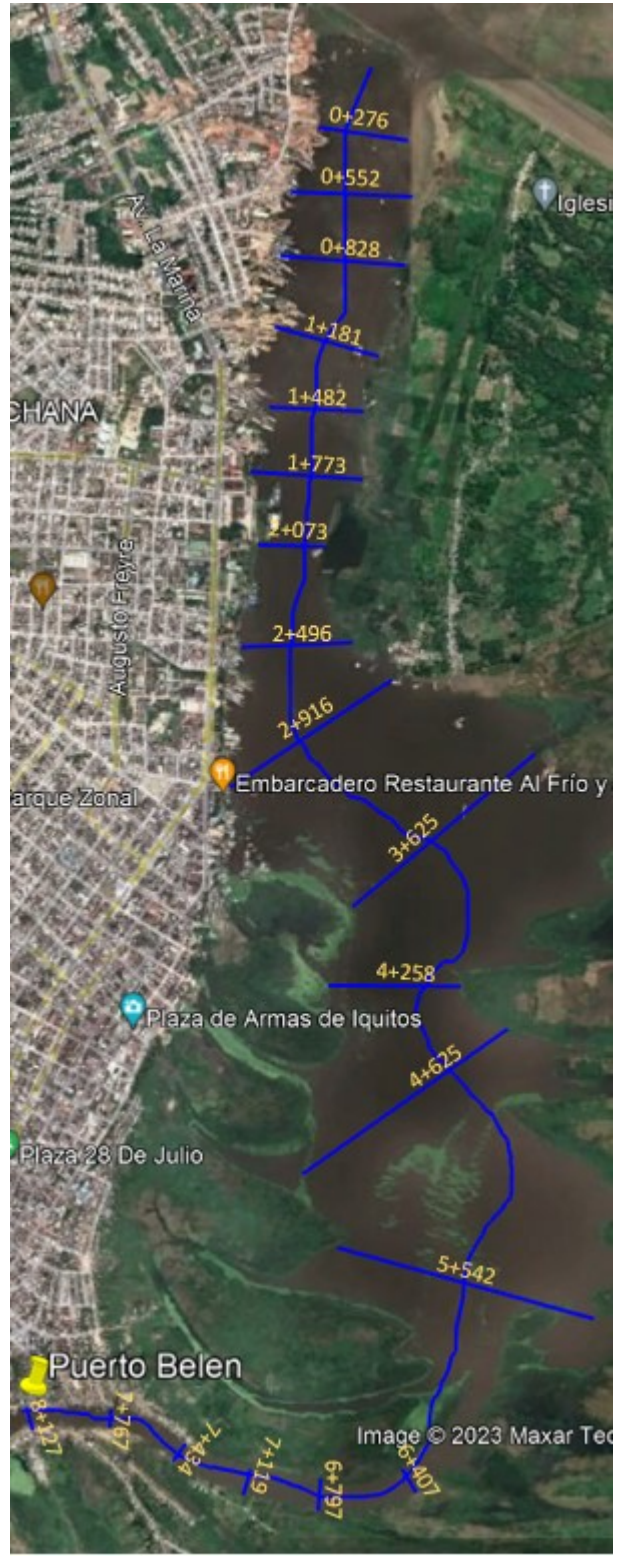

**Figura 7.- Ubicación de la extensión del Rio Itaya**

#### <span id="page-35-0"></span>**4.1. Geomorfología de la cuenca.**

El área de estudio comprende los 12 km desde la desembocadura del río Itaya hacia aguas arriba el nuevo mercado de Belén, sin embargo, el estudio geomorfológico se realizó como cuenca en su conjunto, haciendo un mayor énfasis a la zona de estudio.

Utilizando el software ArcGIS se pudo determinar los parámetros geomorfológicos de la cuenca, donde se obtuvieron los siguientes resultados:

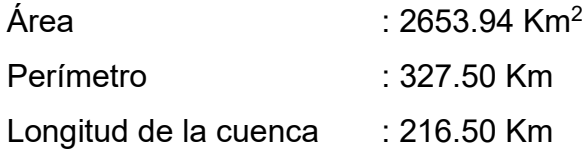

<span id="page-35-1"></span>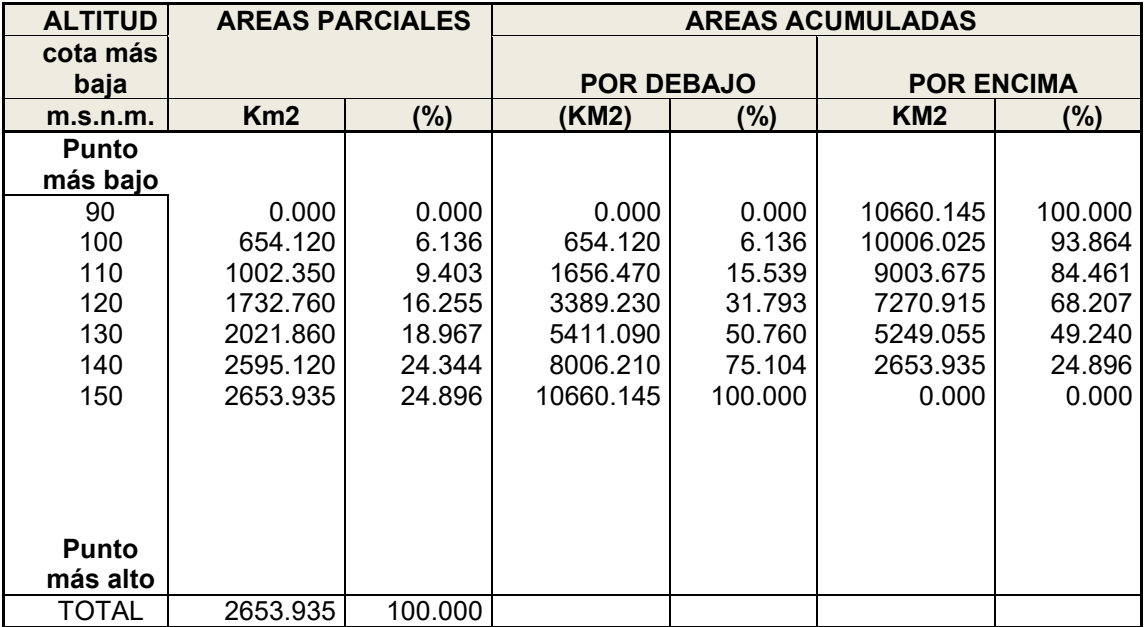

**Cuadro 2.- Áreas de curva de nivel**

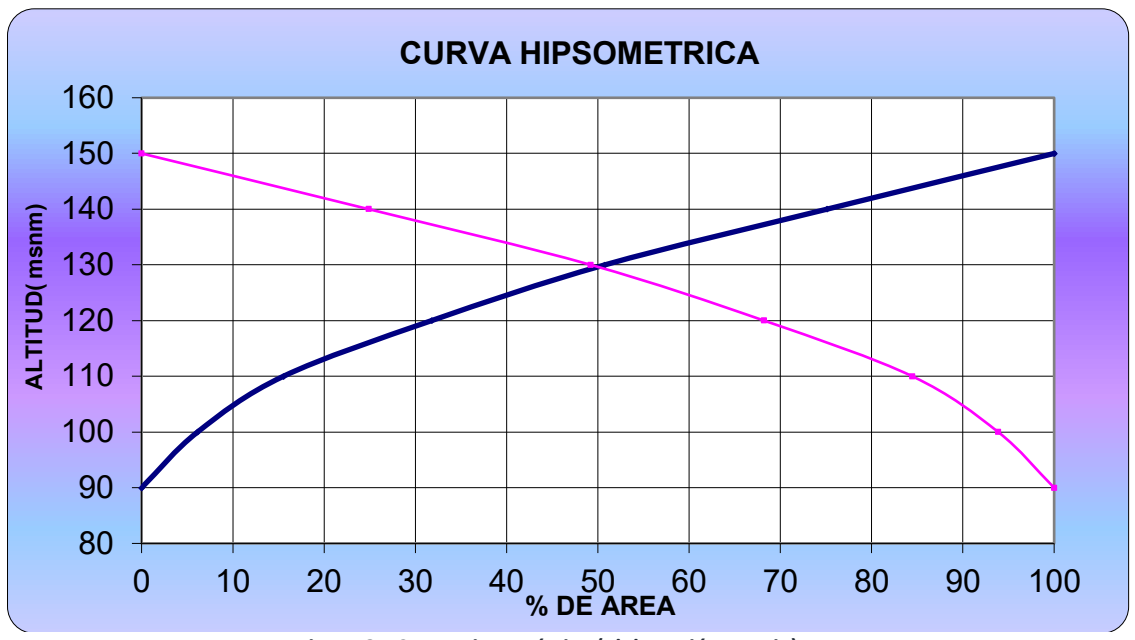

**Figura 8.- Curva Hipsométrica (Elaboración propia)**

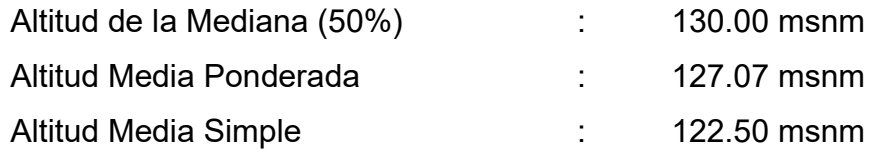

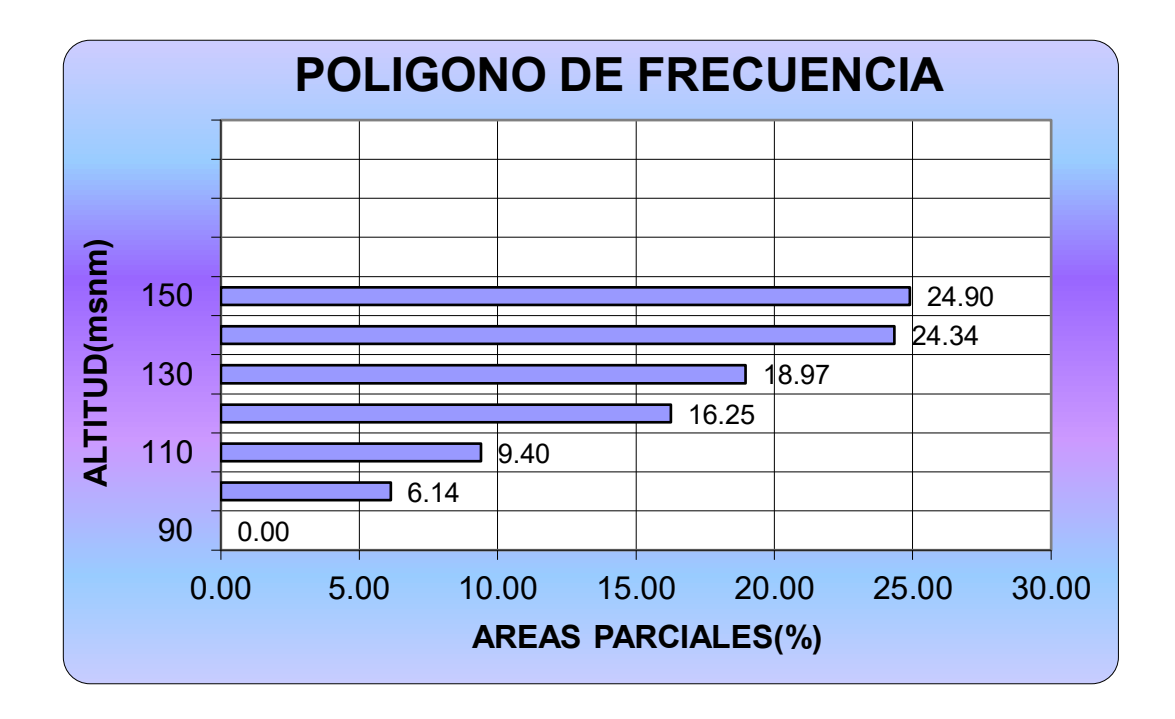

<span id="page-36-0"></span>**Figura 9.- Polígono de Frecuencia (Elaboración propia)**

#### <span id="page-37-0"></span>4.1.1. Parámetros de forma:

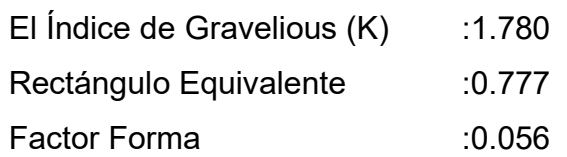

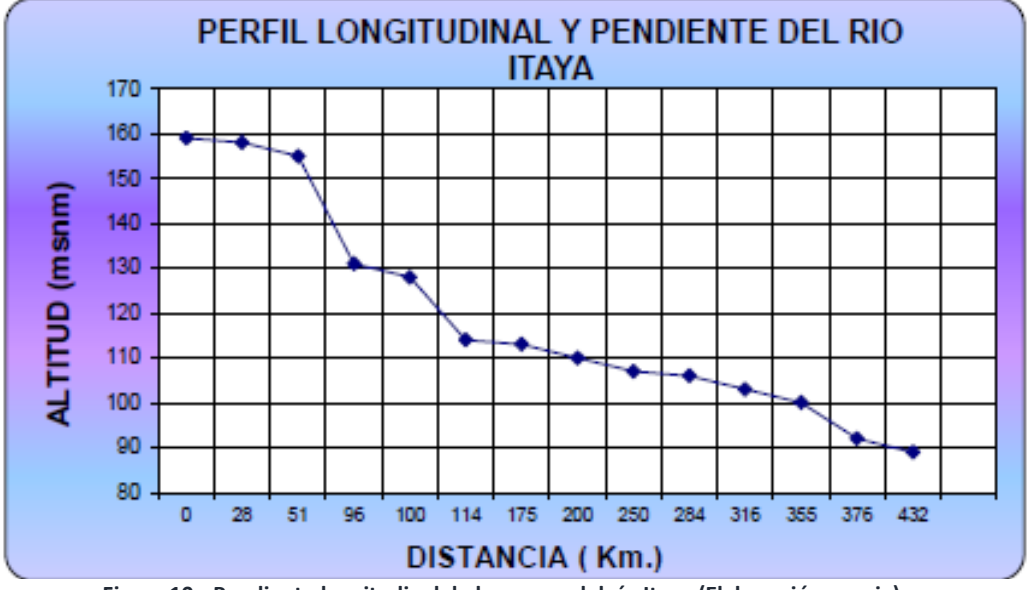

#### **Figura 10.- Pendiente longitudinal de la cuenca del río Itaya (Elaboración propia)**

<span id="page-37-1"></span>4.1.2. Parámetros relacionados con la red hidrográfica

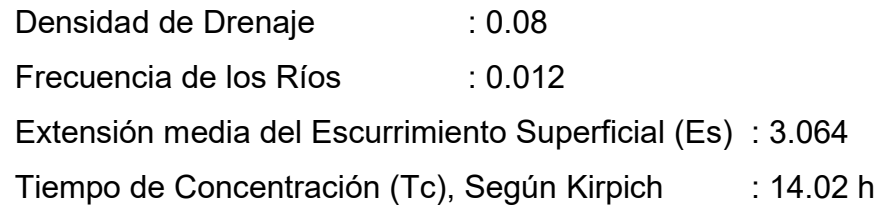

<span id="page-37-2"></span>4.1.3. Otros parámetros:

Índice de Pendiente (Ip) : 32.243 Pendiente de la Cuenca : 0.0004

#### <span id="page-38-0"></span>**4.2. Análisis hidrológico.**

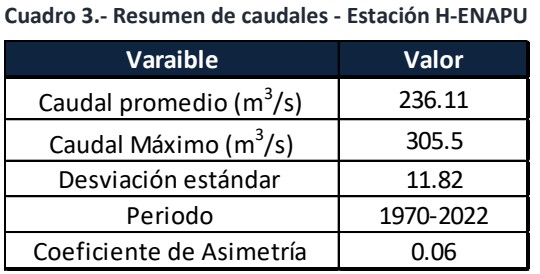

320.00 300.00 280.00 260.00 Caual (m3/s) 240.00 220.00 200.00 180.00 160.00 140.00 120.00 100.00 **PBB** 2002 2004 2006 2008 **2010**  $\mathscr{E}_c$ Años

**Figura 11.- Histograma de Caudales Máximos Anuales del río Itaya, Estación H-ENAPU**

<span id="page-38-1"></span>Utilizando el programa estadístico Hydrognomon, se determinó los diferentes periodos de retorno a través de los caudales máximos de la estación ENAPU. Los valores obtenidos de los caudales máximos para diferentes periodos de retorno se aprecian en la tabla 5., se aprecia que los valores entre los métodos Pearson III y Log Pearson III son semejantes, por lo que se tomó dichos valores de confiabilidad, optar por los más altos que pertenecen a la distribución Pearson III y Log Pearson III.

| Periodo de<br>Retorno<br>(Años) | <b>Normal</b> | <b>Log Normal</b> | Gamma  | Gumbel | <b>Pearson III</b> | <b>Log Pearson</b><br>Ш |
|---------------------------------|---------------|-------------------|--------|--------|--------------------|-------------------------|
| 2                               | 225.67        | 222.57            | 223.56 | 219.46 | 224.04             | 222.59                  |
| 5                               | 257.52        | 256.05            | 256.75 | 252.91 | 25695              | 256.54                  |
| 10                              | 274.17        | 275.51            | 275.32 | 275.05 | 275.1              | 276.3                   |
| 25                              | 291.92        | 297.89            | 296.07 | 303.04 | 295.18             | 299.05                  |
| 50                              | 303.38        | 313.31            | 310    | 323.8  | 308.55             | 314.73                  |
| 100                             | 313.7         | 327.86            | 322.89 | 344.4  | 320.86             | 329.54                  |
| 200                             | 323.14        | 341.76            | 334.99 | 364.93 | 332.34             | 343.7                   |

**Cuadro 4.- Periodos de retorno de los Caudales Máximos-río Itaya**

#### <span id="page-39-0"></span>**4.3. Perfil transversal**.

Los aforos fueron realizados en coordinación con el Servicio Nacional de Meteorología e Hidrología del Perú - SENAMHI, los resultados nos permiten visualizar que la velocidad promedio es de 0.282 m/s y es casi constante en todo el tramo. El ancho al momento de realizar la investigación es de 190 m. ver cuadro 5.

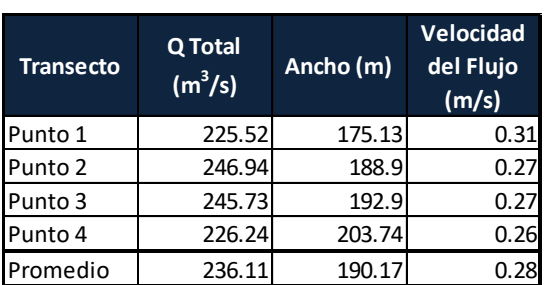

**Cuadro 5.- Resultados de los aforos (ADCP: H-ENAPU)**

Transecto (m<sup>3</sup>/s) Ancho (m) del Flujo<br>
unto 1 225.52 175.13 0.31<br>
unto 3 246.94 188.9 0.27<br>
unto 4 246.73 1929.<br>
unto 4 226.24 203.74 0.26<br>
unto 4 226.24 203.74 0.26<br>
romedio 236.11 190.17 0.28<br>
<br>
Producted del New Market  $0<sub>0</sub>$ Profundidad [m]<br>es 55<br>co  $5.5$  $8.25$  $\frac{11.00}{535}$ 638

**Figura 12.- Sección Hidráulica del río Itaya: Estación H-ENAPU**

## **4.4. Simulación hidráulica.**

a) Simulación de la velocidad en el tramo de estudio

<span id="page-40-0"></span>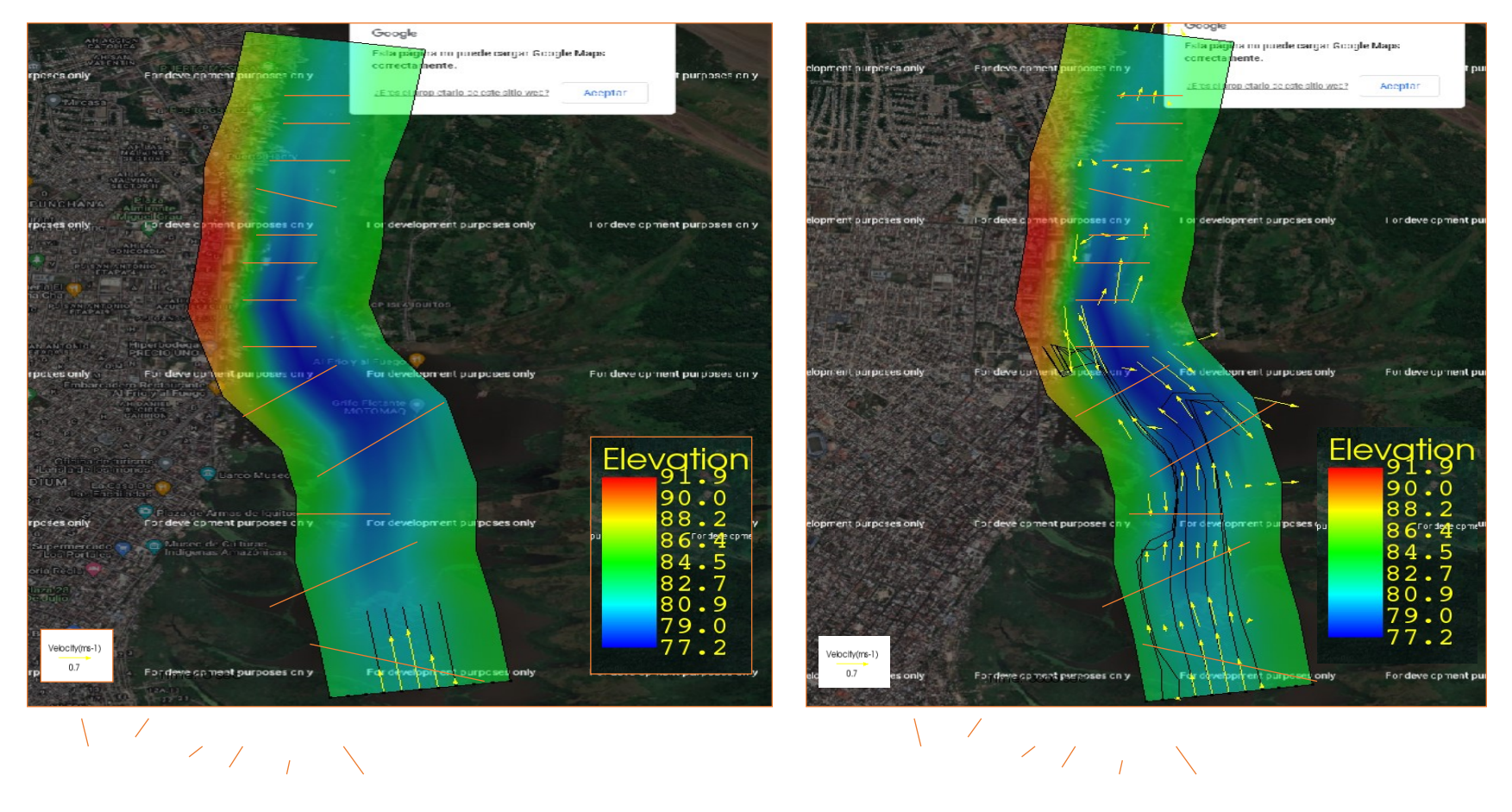

Tiempo 1 and 1 and 1 and 1 and 1 and 1 and 1 and 1 and 1 and 1 and 1 and 1 and 1 and 1 and 1 and 1 and 1 and 1 and 1 and 1 and 1 and 1 and 1 and 1 and 1 and 1 and 1 and 1 and 1 and 1 and 1 and 1 and 1 and 1 and 1 and 1 and

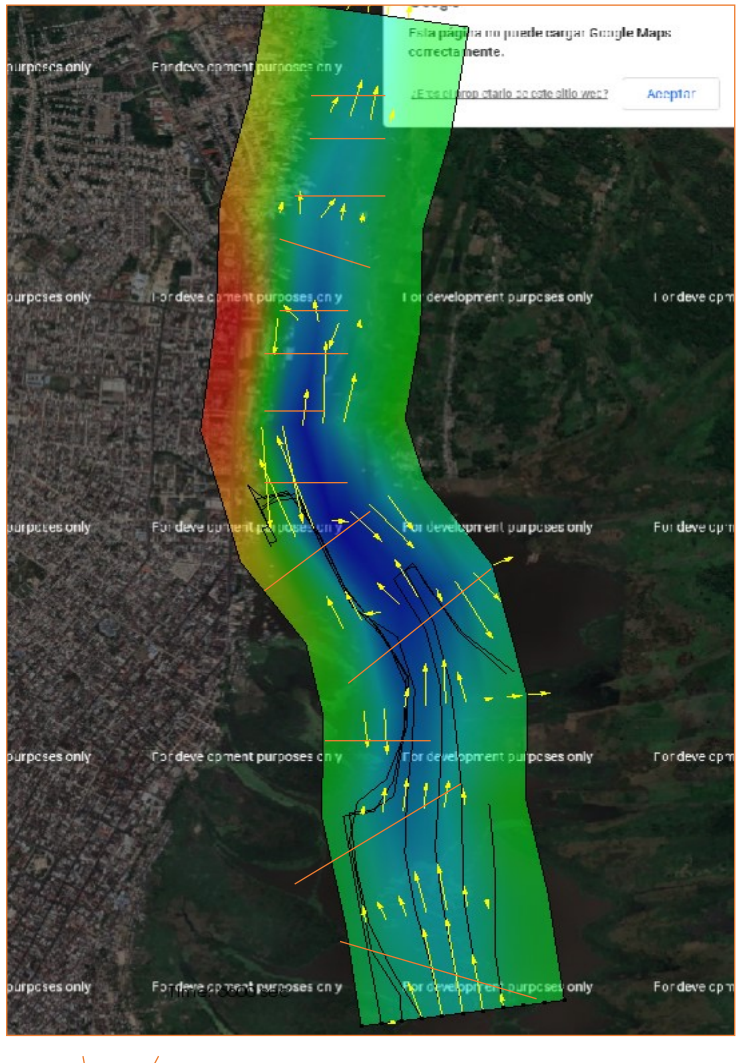

 $\begin{array}{c} I \\ I \\ I \end{array}$ 

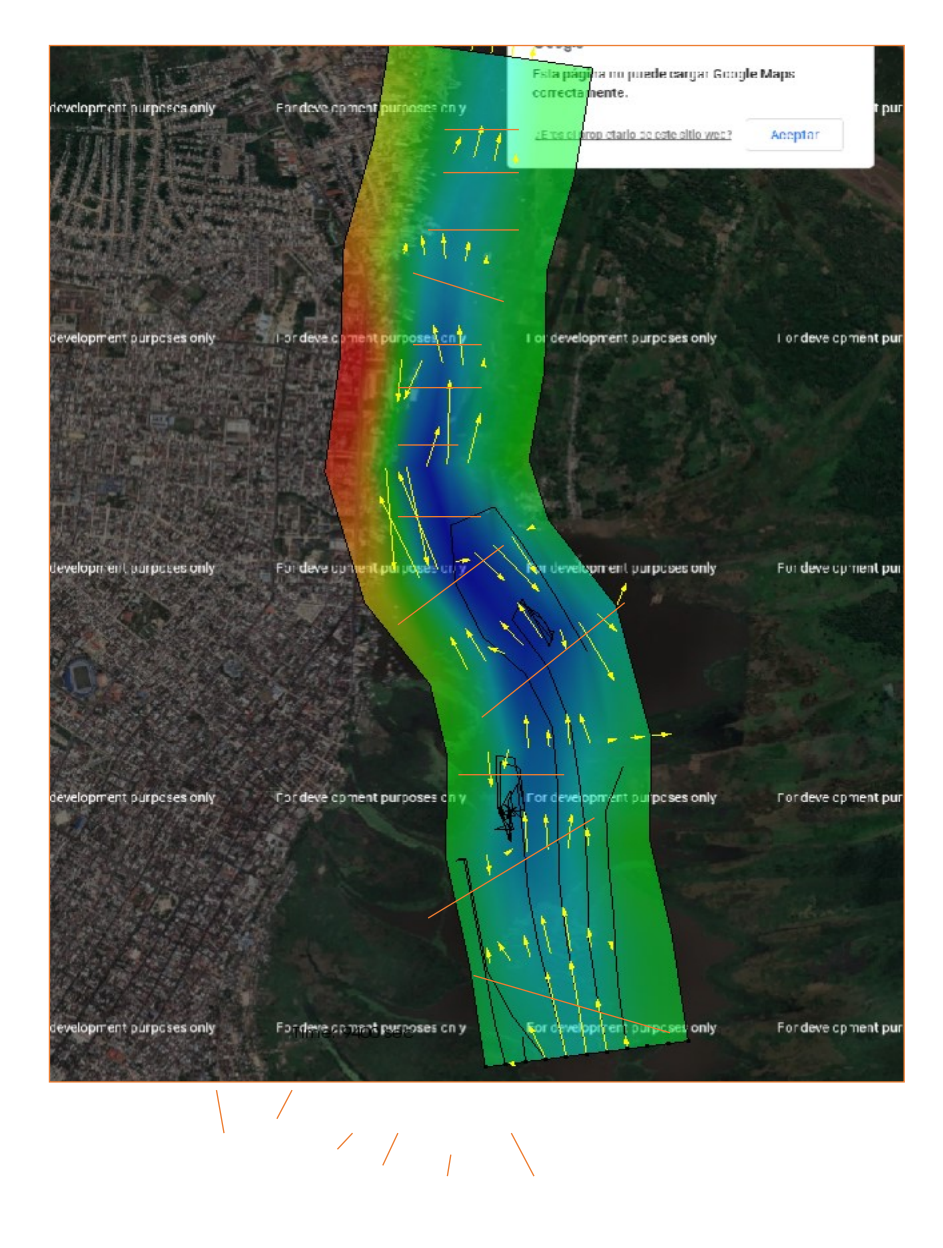

Tiempo 3 Tiempo 4

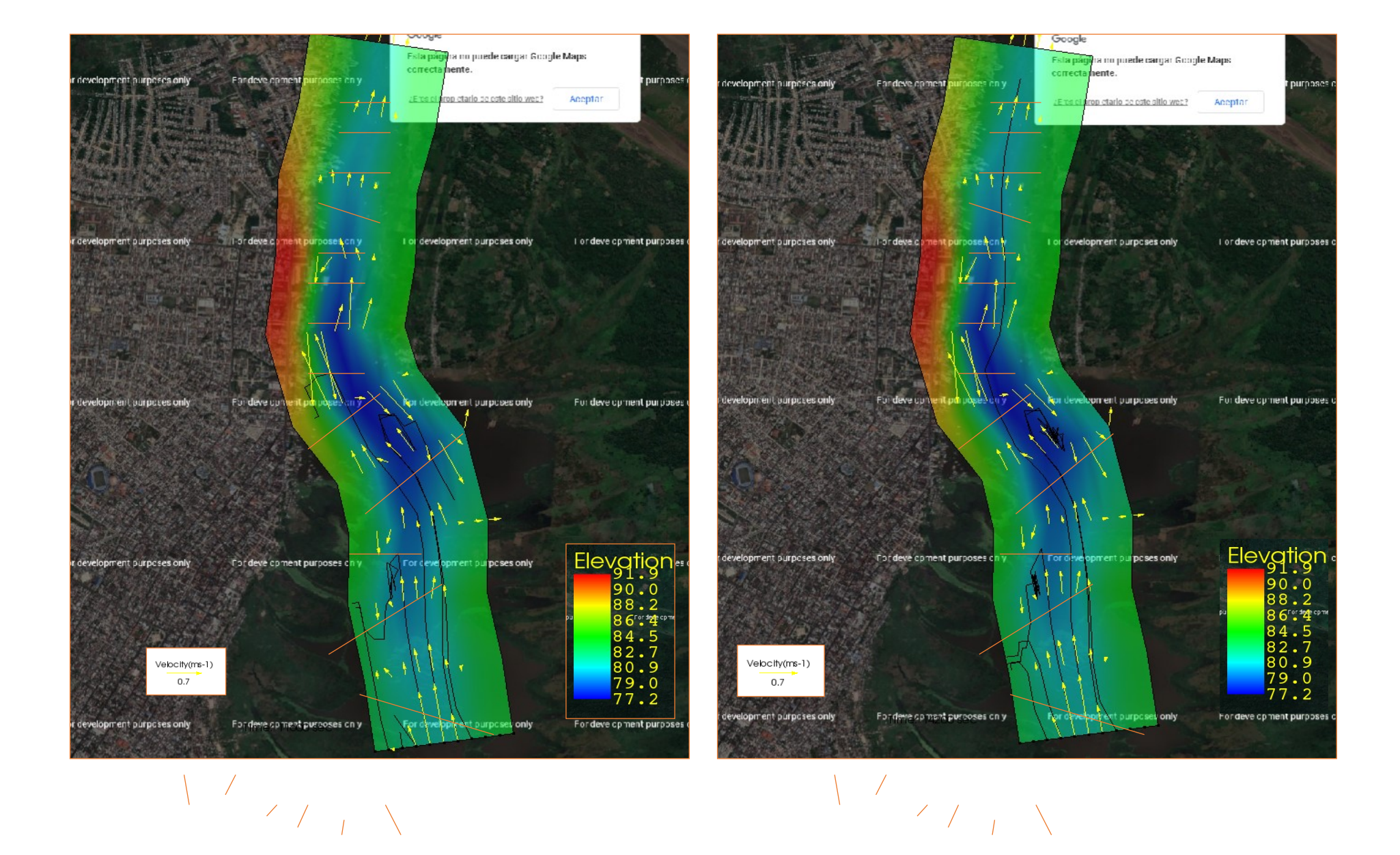

Tiempo 5

Tiempo 6

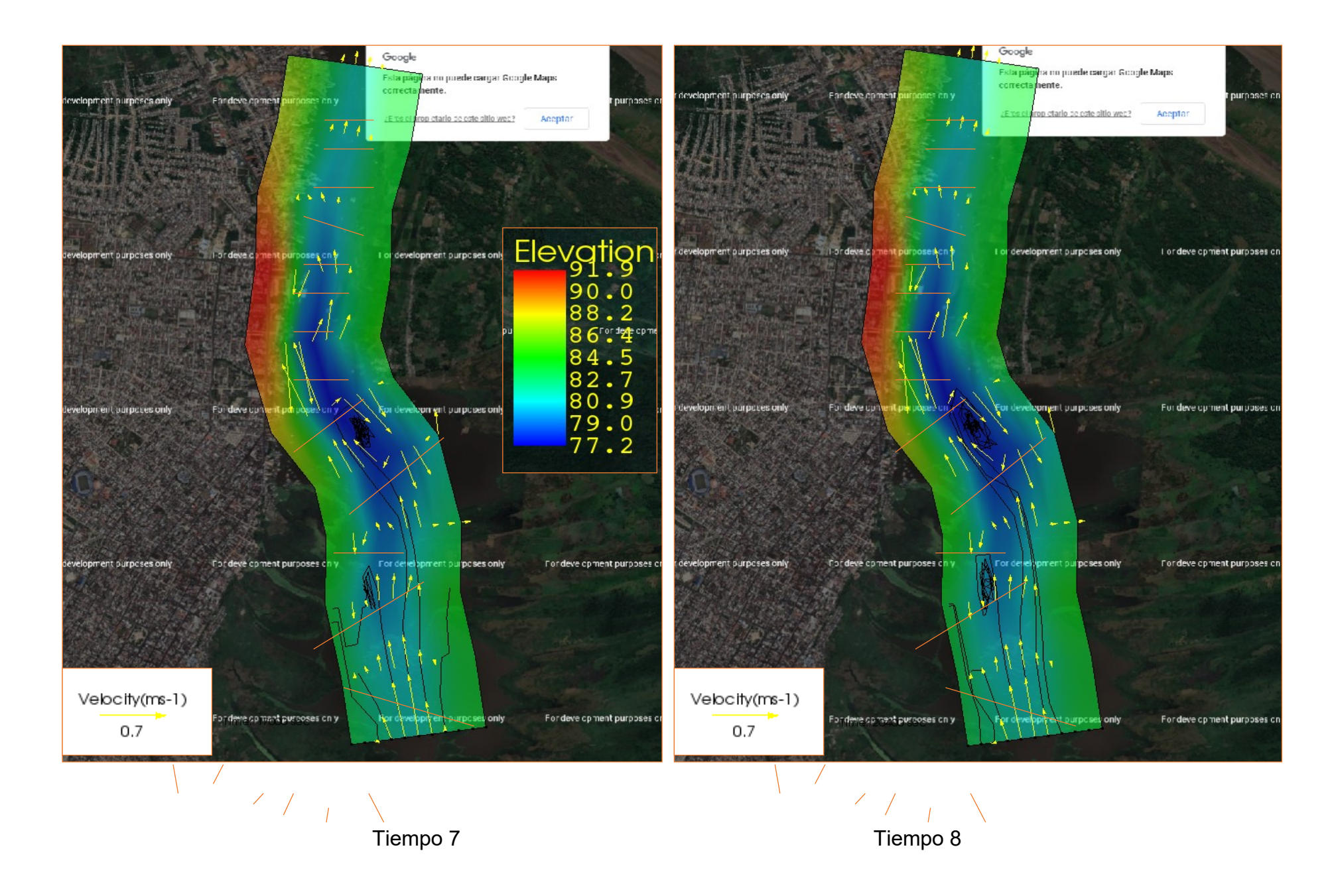

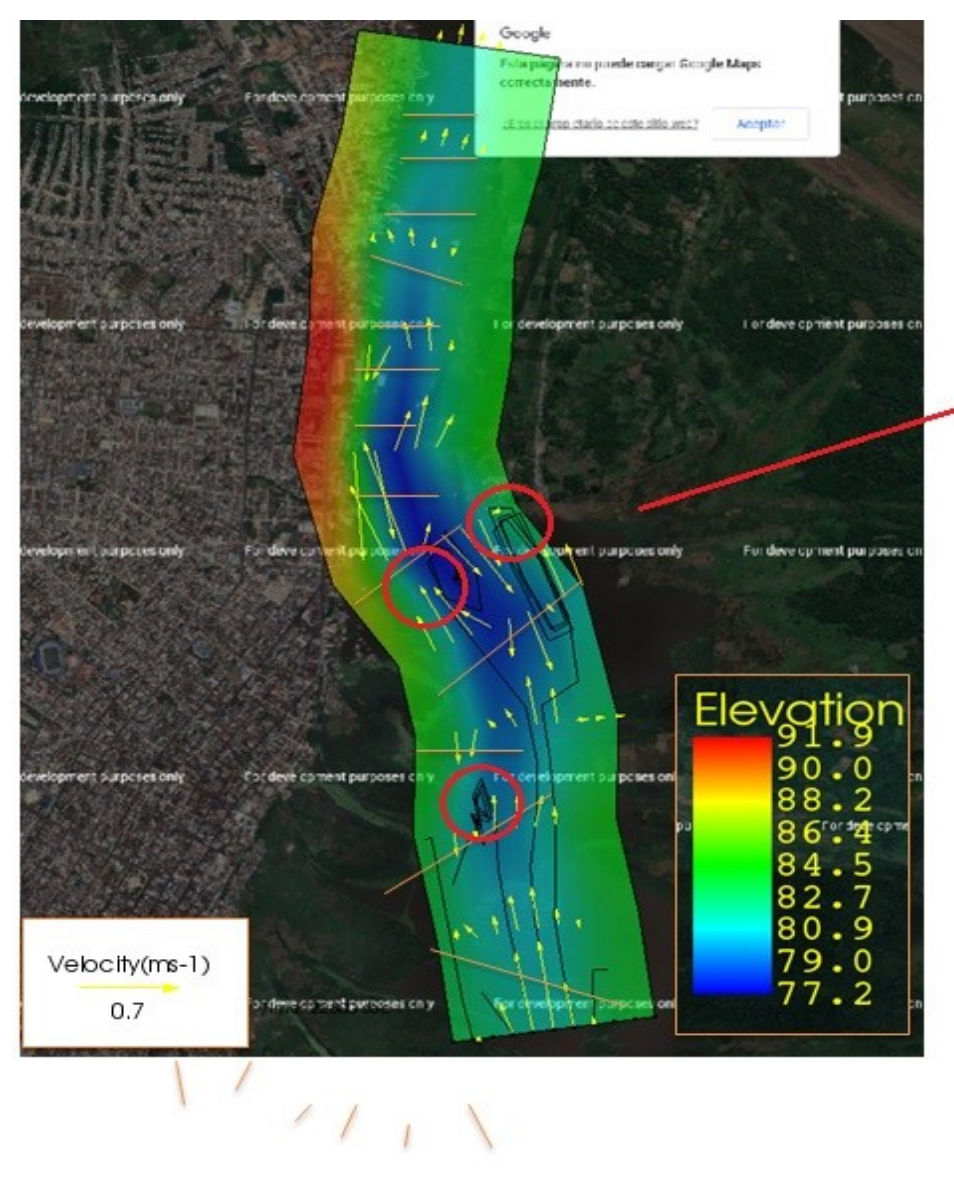

Presencia de vórtices **Flujo inverso** Lugar de sedimentación permanente

Tiempo 9

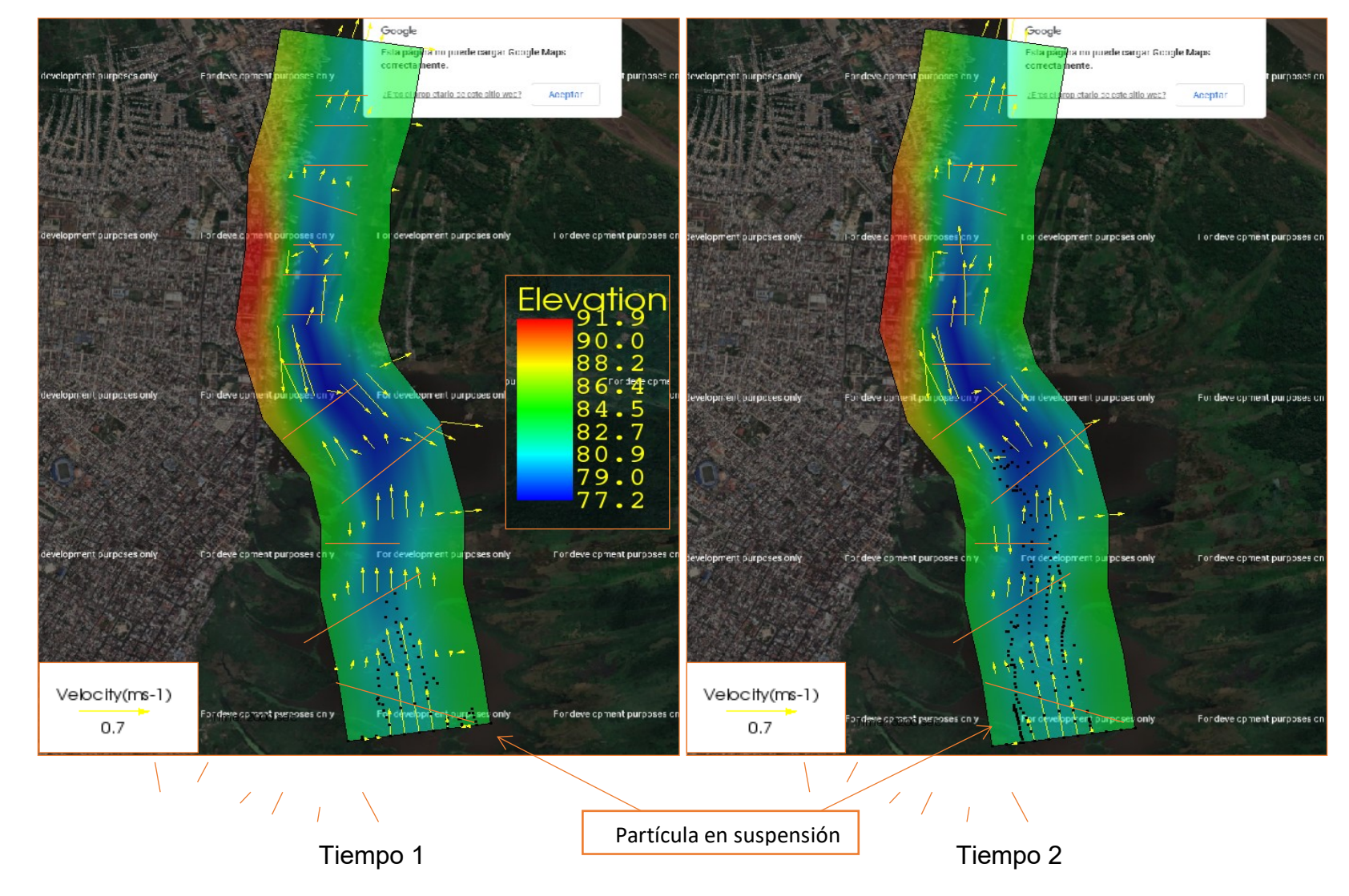

B) Simulación de la trayectoria de las partículas en suspensión del río Itaya

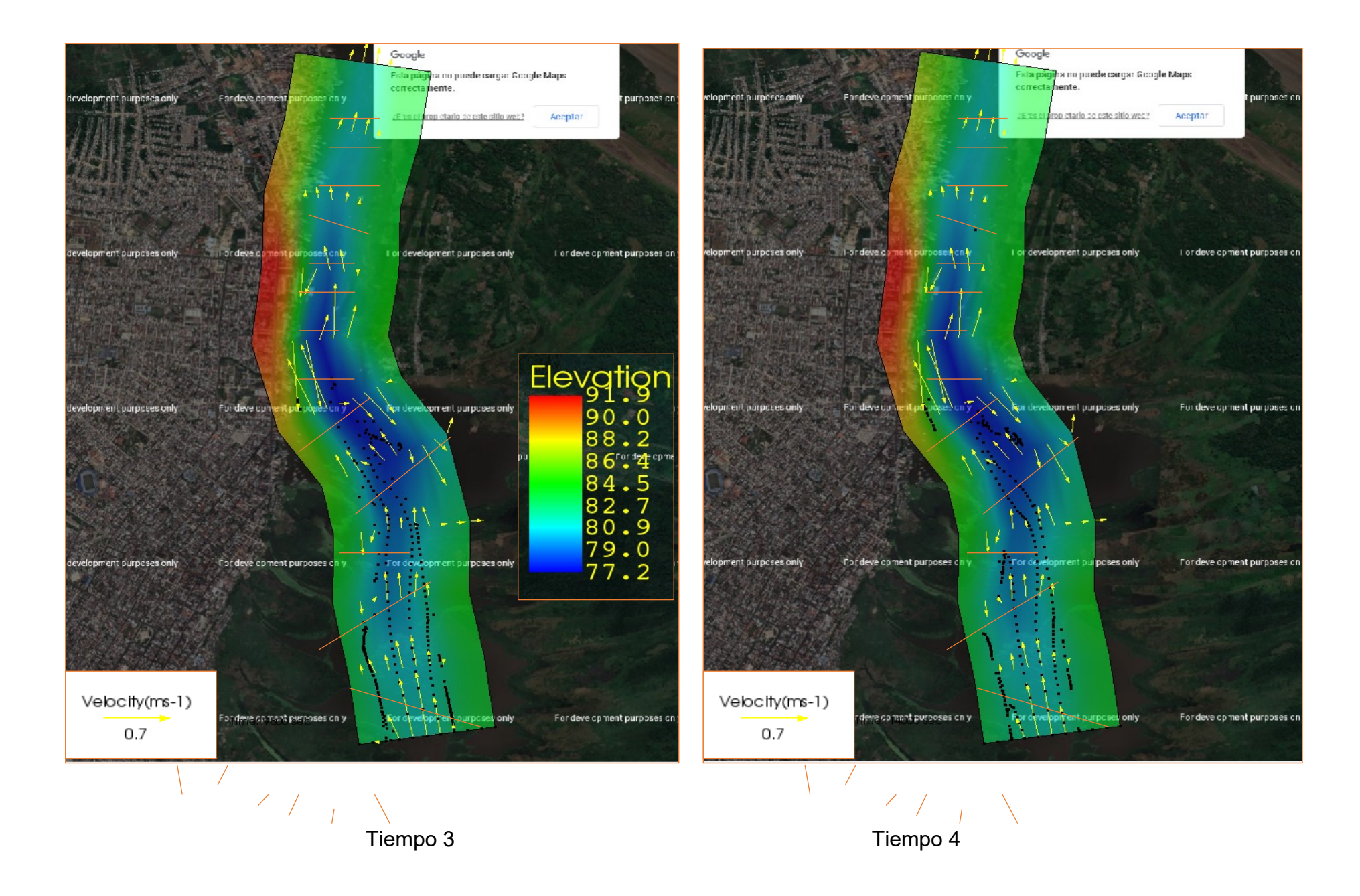

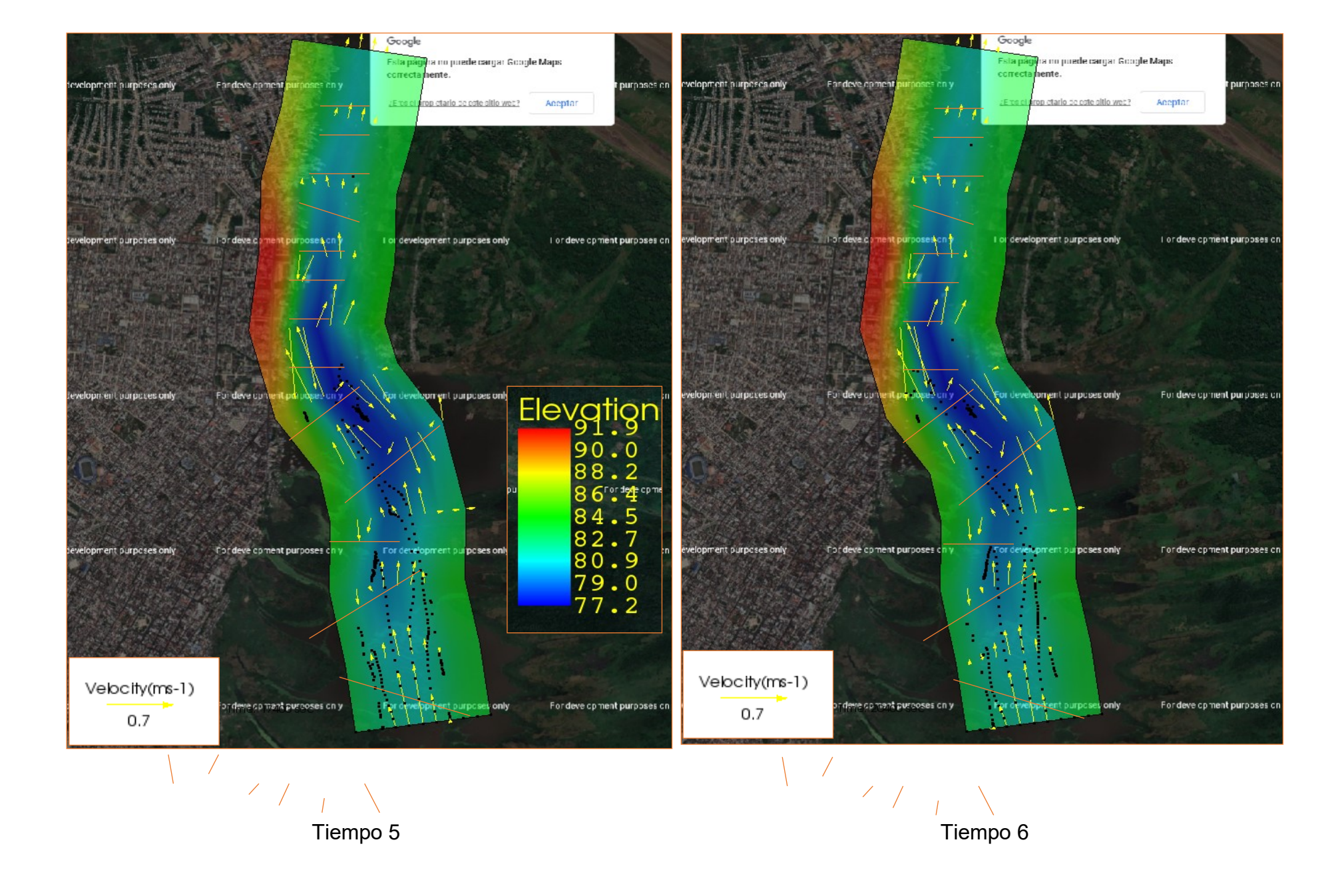

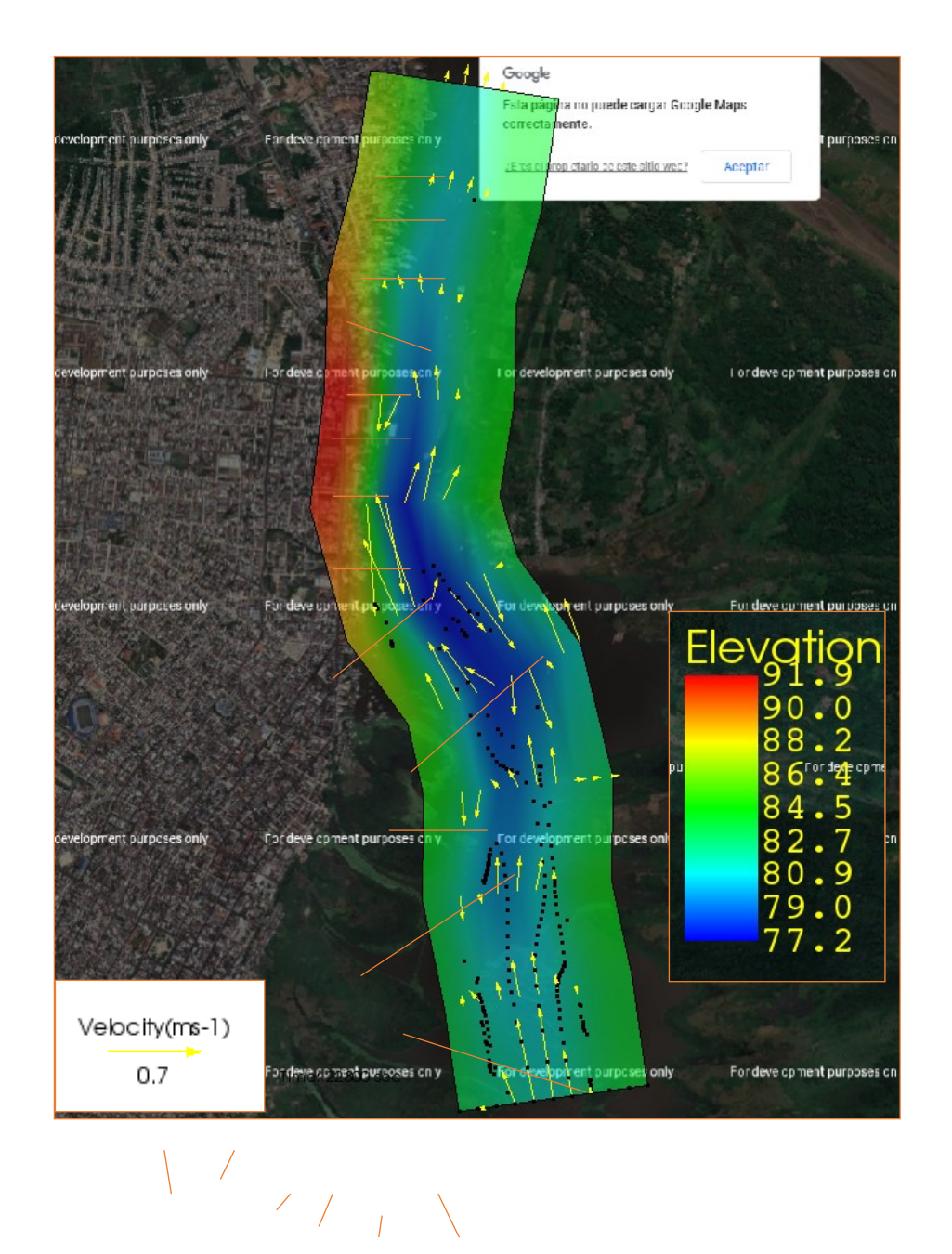

## <span id="page-49-0"></span>**CAPÍTULO V: Discusión, conclusiones y recomendaciones**

#### <span id="page-49-1"></span>**5.1. Discusión**

El caudal del río Itaya tiene un comportamiento meándrico, la cuenca tiene un área de 2653.94 Km<sup>2</sup>, una longitud de 216.50 Km de cauce coincidente con lo descrito por Ahuanari (26). Asimismo, los caudales máximos medios obtenidos en la presente investigación alrededor de los 236.11 m<sup>3</sup>/s, con un máximo histórico de 305.51m<sup>3</sup>/s valor que está ligeramente por debajo del expresado por Ahuanari que menciona llegan a los 400 m<sup>3</sup>/s en el año 1986. Asimismo, el IIAP en sus estudio de Caracterización de la cuenca del Itaya menciona que el río Itaya es meándrico, con ancho máximo de 545 m cerca de su desembocadura en el río Amazonas y velocidad de corriente baja con velocidades entre 0.250 a 0.343 m/s (27), el cual se comprueba con el aforo realizado en la presente investigación, ver cuadro 7, donde se aprecia velocidades dentro del rango mencionado.

En los resultados de la simulación hidráulica realizada sobre el tramo final del río Itaya con el modelo IRIC Nays2Dflood, encuentra que el flujo de las velocidades del río Itaya en ciertas partes del tramo estudiado cambia de sentido, como influencia de la incursión de las aguas del río Amazonas, que por diferencia de volúmenes produce un remanso en la zona de desembocadura, hay que tener en cuenta que el caudal del río Itaya solo representa el 0.2% del caudal medio del río Amazonas, explicado ligeramente en algunos estudios en base a sus características físicas obtenidas de muestras de agua, esto es mencionado por el IIAP en el 2010, donde menciona que el río Itaya presenta las características de un río de agua negra; sin embargo durante el periodo de creciente el sector de bajo Itaya se comporta como río de agua blanca debido a que es invadido por las aguas del río Amazonas (27).

Uno de los factores que produce una inundación es el proceso de sedimentación, Lewin (1978), por medio de datos históricos, del movimiento de la curva de un meandro por un periodo de 100 años, ilustró la influencia de la

carga de sedimento en la tasa de migración de la orilla. Chang (1984), dio una explicación teórica para la vulnerabilidad de la formación de meandros según el suministro de sedimento, él demostró como el radio de la carga y descarga del lecho, para el canal aluvial, de talud constante y tamaño de sedimento, pueden variar en respuesta al cambio de descarga. Siguiendo una disminución en la descarga, la carga del sedimento suministrada desde la superficie de la corriente decae proporcionadamente para mantener un talud constante (28).

Uno de los resultados de la simulación es que se ha podido determinar los lugares de desborde, que más que todo son por la acumulación de sedimentos tala como lo demuestran los gráficos de desplazamiento de partículas mencionadas en la presente investigación. Lo más notorio, es que la formación de vórtices, está en función de la sedimentación y esta a su vez en función de la baja pendiente que tiene el río. Ver los gráficos de Simulación de la trayectoria de las partículas en suspensión del río Itaya. Hay que destacar que también existen sectores estables dentro del cauce del río, entre las progresivas. Los tramos de desborde se ubican desde la progresiva 2+916 hasta 6+407, sector donde antes pasaba el río Amazonas, esto es confirmado en la investigación realizada por Villacorta & Davila (2022), donde utilizaron la imagen del LANDSAT del año 1985 como referencia para demostrar que en años anteriores, el Terminal Portuario de Iquitos (TPI) se encontraba en la margen izquierda del río Amazonas, cercano a ellos se encontraban la Base Naval. Tal como lo menciona abad (Abad, 2021) (29), el Amazonas es un río del tipo Anabranching (con varios ramales) en todo su recorrido, confirmado con imágenes satelitales, donde se aprecia tres ramales y daban la formación dos Islas reconocidas por las cartas geográficas, la primera frente a Iquitos a la altura de la plaza de armas como extremo sur y la segunda isla ubicado más al Este. (30) , Esto es importante conocer debido a la diferencia de caudales que tienen ambos ríos, al desplazarse el río amazonas deja un cauce muy amplio que no puede ser cubierto por el Itaya, por lo tanto, ocurre una llanura de inundación, con pendiente sumamente baja.

#### <span id="page-51-0"></span>**5.2. Conclusiones**

En base al modelamiento hidráulico por medio del IRIC-Nay2DFlood, se concluye lo siguiente:

Se determinó las zonas inundables en la zona de estudio a lo largo de los primeros 8 Km del río Itaya, asimismo, se consideró la estacionalidad hidrológica de creciente y vaciante en dicha cuenca.

Los resultados indican que el rio tiene una pendiente hidráulica muy baja (m=0.0004), las velocidades máximas llegan a 1.5 m/s.

Los lugares de mayor sedimentación se ubican entre las progresivas 2+916 hasta 3+625 de la margen izquierda.

Los vórtices se presentan entre las progresivas 2+916 a 3+625 y 4+258 hasta 4+625.

Los tramos de desborde se ubican desde la progresiva 2+916 hasta 6+407.

Con el Modelo se puede comprobar que en el tramo de desembocadura se produce la incursión de las masas de agua del río amazonas en la época de creciente.

El modelo hidráulico representa muy bien las condiciones morfológicas de los ríos Amazónicos.

En los resultados obtenidos, se identificó las áreas con mayor índice de inundación como son: en un 50% el distrito de Belén, 20% distrito de Iquitos y 30% el distrito de Punchana, asimismo, está considerado por la cantidad de población afectada en la zona.

#### <span id="page-52-0"></span>**5.3. Recomendaciones**

El presente estudio puede aplicarse para la construcción de obras civiles programadas a construirse cercanas al río Itaya. Nos permite priorizar y focalizar los recursos económicos de la región.

Es necesario utilizar modelos hidráulicos para conocer con más precisión las erosiones y sedimentación con la que cuentan los ríos para poder evitar problemas futuros en la ejecución y utilización de la infraestructura.

A las instituciones públicas o privadas, como: INDECI (Instituto Nacional de Defensa Civil), para la gestión de los riesgos (inundación, sequias, etc), al GOREL, para que pueda invertir en los sectores críticos de inundación, al ANA (Autoridad Nacional del Agua), para saber la franja marginal, es decir zona intangible, donde nadie puede vivir.

Potenciar y propiciar investigaciones de este tipo en otras cuencas hidrográficas de la región.

## <span id="page-53-0"></span>**REFERENCIAS BIBLIOGRÁFICAS**

1. **Morris Grainger, Hubert.** *Modelación Hidraulica e Hidrológica del río Guapiles para determinar la vulnerabilidad a inundaciones en un tramo comprendido entre los poblados Guápiles y Rita.* Universidad de Costa Rica, Costa Rica : 2006.

2. **Zafra Rabanal, Marco.** *Modelamiento Hidráulico del río Cascasén, Tramo ciudad de San*  Marcos, con fines de prevención de inundación [Tesis para tílulo]. Universidad Nacional de Cajamarca, Cajamarca : 2018.

3. **Aybar Arriola, Gustavo Adolfo.** *Modelamiento hidráulico para el mejoramiento del sistema de alcantarillado en los distritos de Callao, Ventanilla y San Martín de Porres.* Universidad Nacional Federico Villareal, Lima : 2019.

4. **Paredes Riveros, Marco Antonio.** *Determinación del peligro de inundación de la ciudad de*  Iquitos a través de un modelo espacial utilizando drones. Univerisidad Científica del Perú, Iquitos : 2019.

5. **Herrera Paz, Alejandro Alfredo.** *Investigación en modelo hidráulico de la represa de la hidroeléctrica Chimay.* Universidad de Piura, Piura : 2004.

6. **Nassi Mirenghi, Giorgio Renatto.** *Diseño y modelamiento hidráulico de la Bocatoma el pueblo del distrito de Chóchope, provincia de Lambayeque, Departamento de Lambayeque, utilizando el Modelo numérico telemac – 2d.* Universidad Católica Santo Cristo de Mogrovejo, Lambayeque : 2018.

7. **Tito Quispe, Yuri Alexander.** *Modelamiento hidráulico del rio cañete sector puente Socsi - Altura puente colgante (9 km), con fines de diseño de defensas ribereñas.* Universidad Nacional Agraria La Molina, Lima : 2017.

8. **Soto Carrasco, Jorge Luis.** *Modelamiento hidráulico y diseño de defensas ribereñas del rio amojú, localidad el Parral – Jaén – Cajamarca.* Universidad Nacional de Cajamarca, Cajamarca : 2017.

9. **Villon Bejar, Máximo.** *Hidrología estadística.* Costa Rica : Instituto Nacional de Costa Rica, 2006.

10. **Pizarro, R, y otros, y otros.** *Elementos técnicos de Hidrología III. Proyecto regional sobre el uso y conservación del recurso hídrico en áreas de América Latina y el Caribe.* Talca, Chile : Universidad de Talca, 1993.

11. Robust estimators in hydrologic frequency analysis, in Engineering Hydrology. . Ashkar, F, **T.B.M.J Ouarda, Roy y B, Bobée.** s.l. : C.Y, Am.Soc.Civ.Eng, 1993.

12. **Rocha Felices, Arturo.** *Introducción a la Hidráulica Fluvial.* 1 . Lima : Universidad Nacional de Ingenieria, 1998.

13. **Martin Vide, Juan Pedro.** *Ingenieria de Ríos.* 2. Barcelona : Universidad Politécnica de Cataluña, 2001.

14. **Shimizu, Yasuyuki y Nelson, Jonathan.** https://i-ric.org/en/. *https://i-ric.org/en/.* [En línea] 2007. [Citado el: 28 de Julio de 2022.] https://i-ric.org/en/.

15. **Vásquez Villanueva, Absalón.** *Manejo y Gestión de cuencas Hidrográficas.* Lima : Universidad Nacional Agraria La Molina, 2016.

16. **López Cardenas del Llano, Filiberto y Mintegui Aguirre, Juan Angel.** *Hidrología Superficial.*  Madrid : Fundación Conde del Valle de Salazar, 1986.

17. **Organización Meteorlógica Mundial.** *Glosario Hidrológico Mundial.* Ginebra : UNESCO, 2012.

18. **MODELACIÓN HIDRAULICA [Internet].** http://www.biblioteca.udep.edu.pe/bibvirudep/tesis/pdf/1\_123\_183\_81\_1150.pdf. *http://www.biblioteca.udep.edu.pe/bibvirudep/tesis/pdf/1\_123\_183\_81\_1150.pdf.* [En línea]

19. **Elías Castillo, Francisco y Ruiz Beltrán, Luis.** *Precipitaciones máximas en España.* Madrid : Servicio de publicaciones, Ministerio de Agricultura, 1979.

20. **Sotelo Avila, Gilberto.** *Hidráulica de canales.* México : Universidad Nacional Autonoma de México, Facultad de Ingenieria, 2002.

21. **Chow, Vent te, Maidment , David R y Mays, Larry W.** *Hidrología aplicada.* Santa de Bogota, Colombia : Mc Graw - Hill Interamericana S.A., 1994.

22. **Instituto Nacional de Defensa Civil.** *Manual Básico para estimación del riesgo.* Lima : Instituto Nacional de Defensa Civil, 2006.

23. **CERSA.** Cersa construcción y capacitación S.A.C. [En línea] 15 de 12 de 2022. [Citado el: 18 de 01 de 2023.] https://cersa.org.pe/capacitaciones/?q=content/blog/desarrollo-de-modeloshidr%C3%A1ulicos.

24. **Servicio Nacional de Meteorología e Hidrología del Perú - SENAMHI.** *Guía de Hidrometría.*  Lima : SENAMHI, 2016.

25. **Cumapa, Brhistyan Peter Cenepo Lancha y Jhonar Roldan Arvelaes.** *Modelamiento hidráulico por medio del IRIC –Nay2DFlood para determinar el límite de amenaza por riesgo de inundación en el sector urbano de la cuenca baja del río Nanay – Loreto, 2021.* Universidad Científica del Péru, Iquitos : 2021.

26. **Ahuanari Cespedes, Francesco Alonso y Amasifuen del Aguila, Katia Alejandra.** Estimación del caudal máximo del río Itaya, Perú de los últimos 26 años. *Anais XVI Simpósio Brasileiro de Sensoriamento Remoto - SBSR.* Foz do Iguaçu, PR, Brasil : s.n., 2013.

27. **Instituto de Investigaciones de la Amazonía Peruana - IIAP, .** Zonificación Ecológica Económica (ZEE) en al área de influencia de la carretera Iquitos- Nauta, Proyecto Araucaria Amazonas Nauta. [En línea] 2010. http://www.iiap.org.pe/upload/publicacion/zin/presentaci%C3%B3n.htm.

28. **Morales Calvet, Rosario Nathaly.** *Diagnóstico del comportamiento histórico del río Ichilo en el área de Puerto Villarroel [Tesis de maestria].* Universidad Mayor de San Simón, Cochabamba : 2009.

29. **Abad, Jorge.** *Cuán poco conocemos sobre la dinámica de los ríos amazónicos [UTEC].*  Repositorio de la UTEC, Lima : 2021.

30. **Silva Villacorta, Grecia Milagros y Davila Del Castillo, Bruno Alexander.** *EVALUACIÓN DE LOS IMPACTOS GENERADOS SOBRE EL TRÁNSITO FLUVIAL ANTE LOS ÚLTIMOS DESPLAZAMIENTOS DEL RÍO AMAZONAS EN EL SECTOR DE INGRESO AL TPI Y EL POSICIONAMIENTO DEL RÍO ITAYA SOBRE ESE SECTOR, 2021. [Tesis UCP].* Repositorio de la Universidad Cientifica del Perú, Iquitos, Loreto, Perú : 2021.